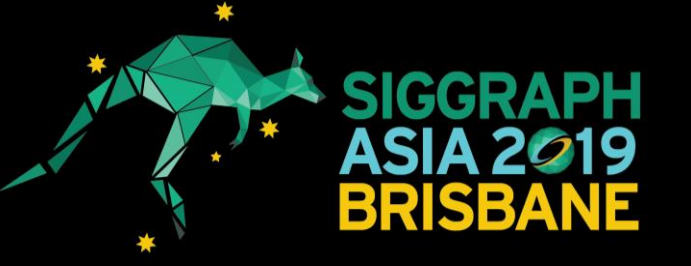

# Transport-Based Neural Style Transfer for Smoke Simulations

Byungsoo Kim Vinicius C. Azevedo Markus Gross Barbara Solenthaler

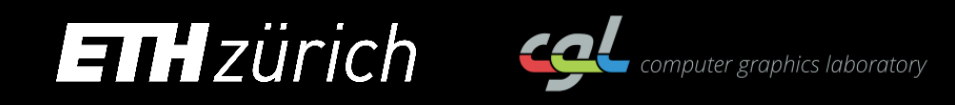

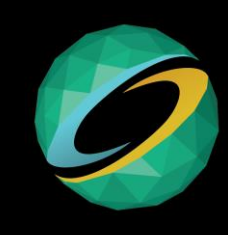

## **Artistic Control of Smoke Simulations**

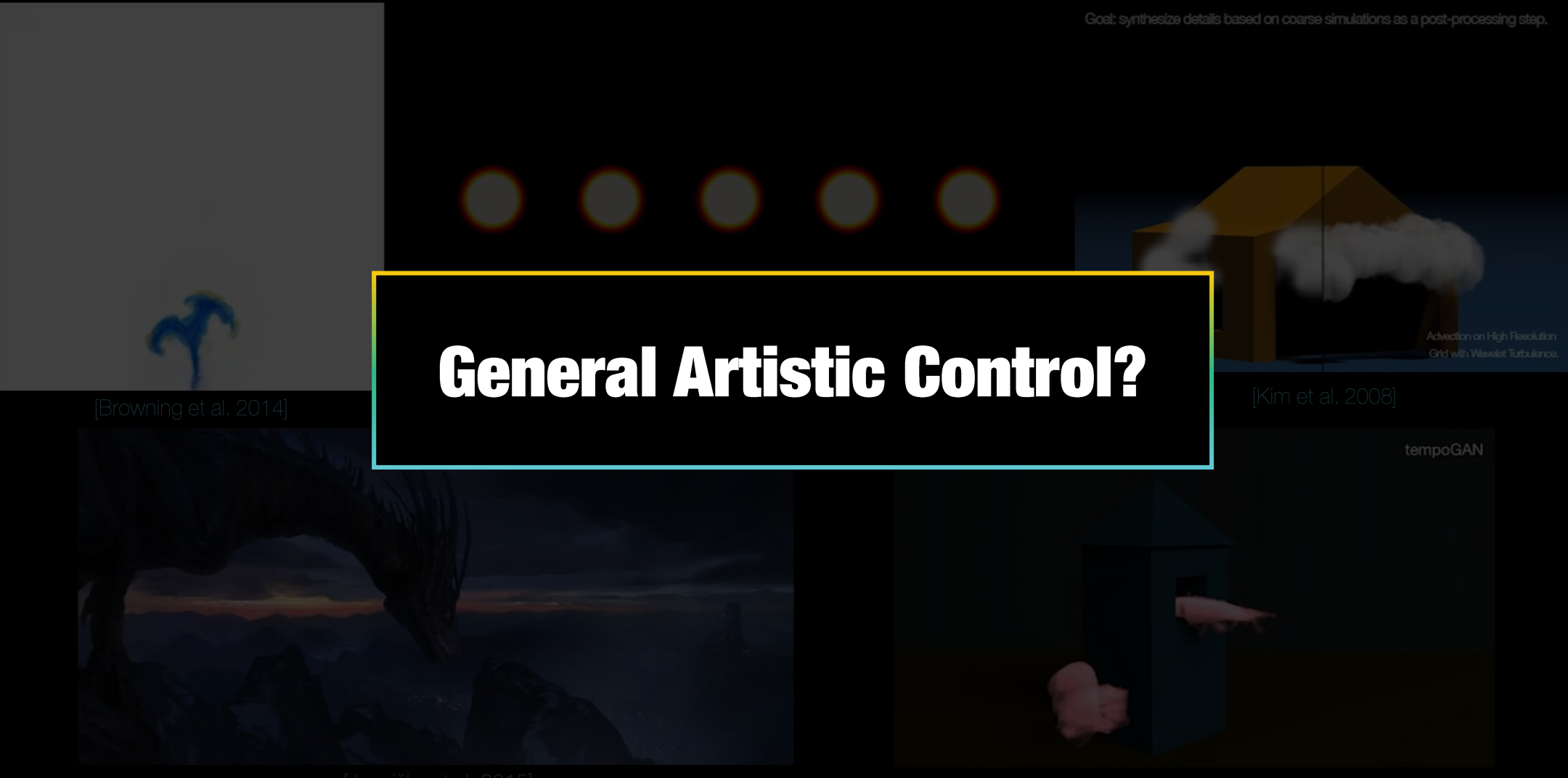

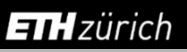

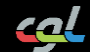

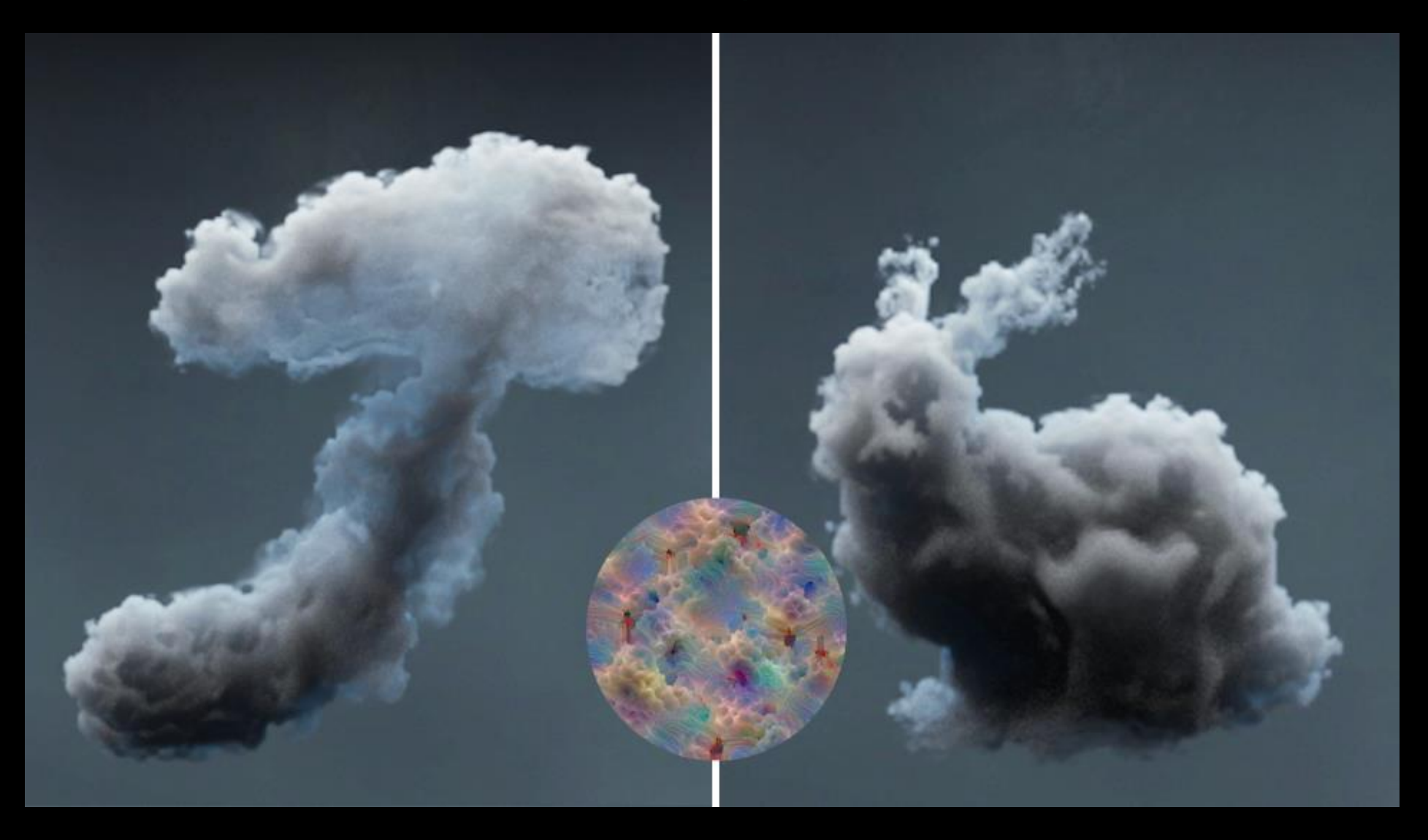

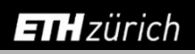

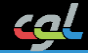

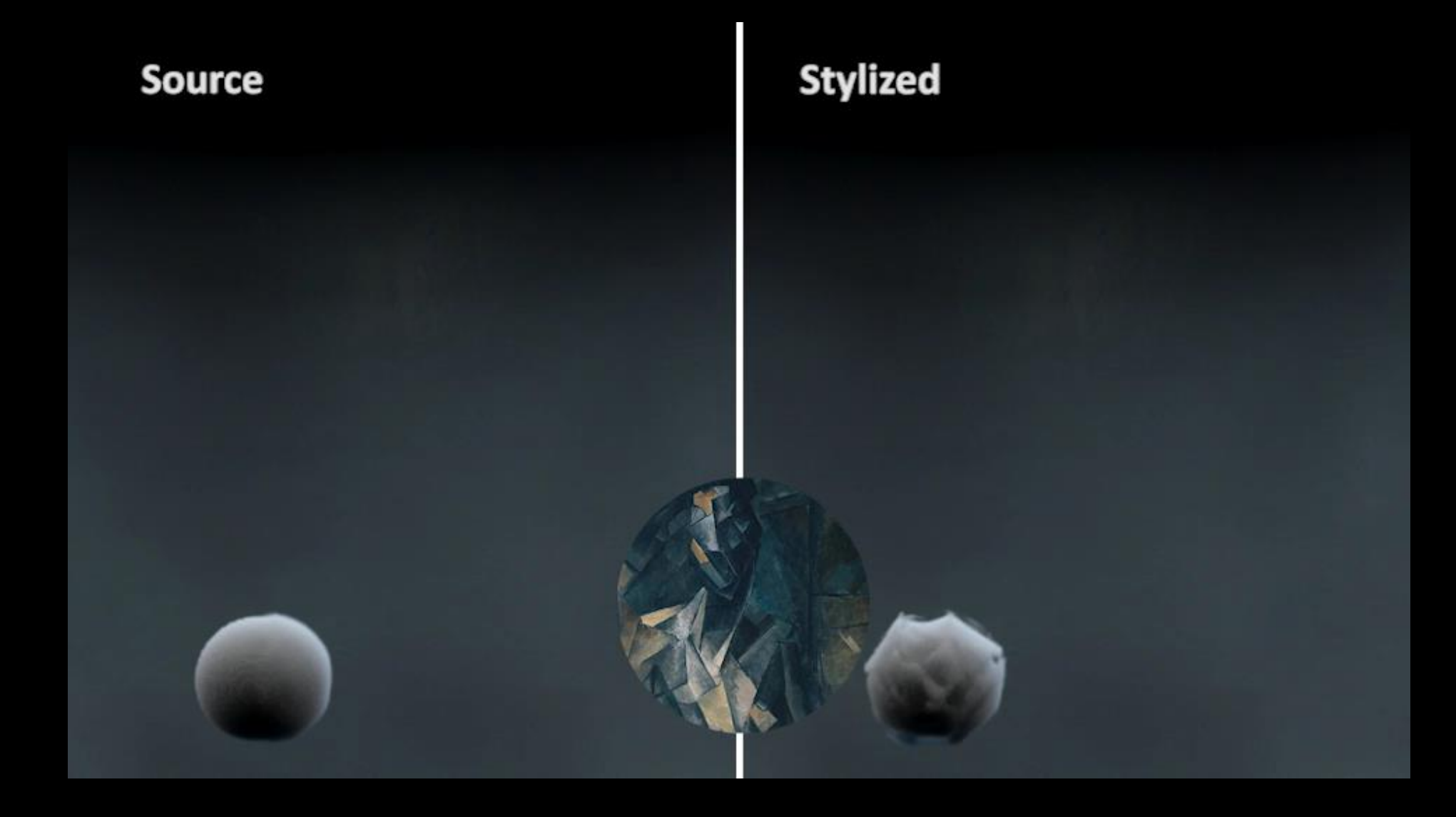

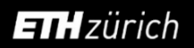

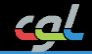

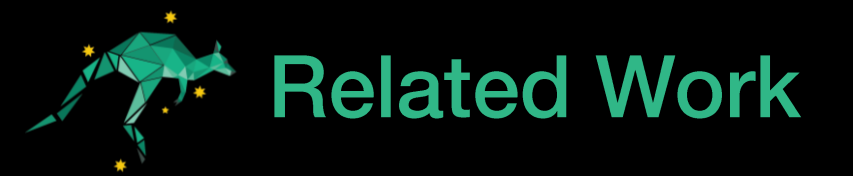

- **Appearance Transfer**  $\left\vert \cdot\right\vert$ 
	- Patch-based Texture Synthesis in 2D

$$
\frac{1}{\sqrt{2}}\left|\frac{1}{\sqrt{2}}\right|
$$

[Bargteil et al. 2006]

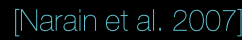

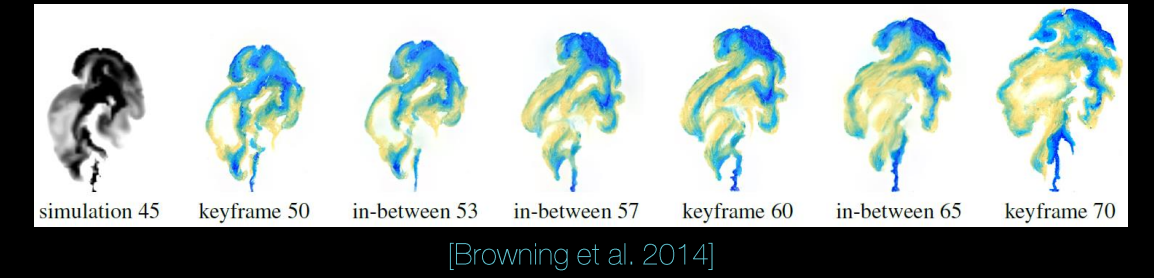

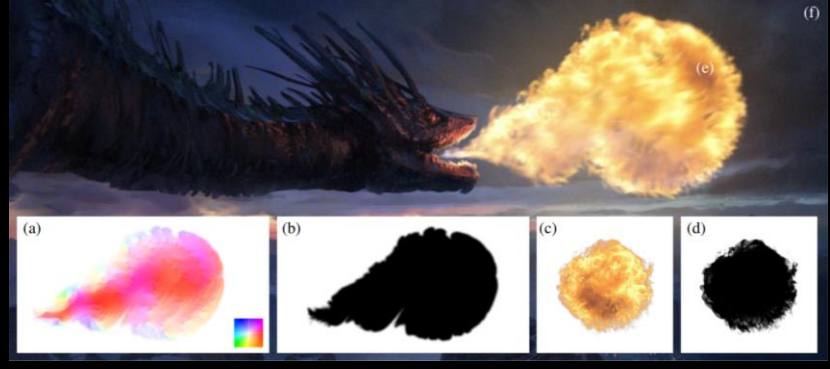

[Jamriška et al. 2015]

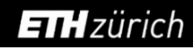

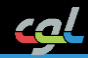

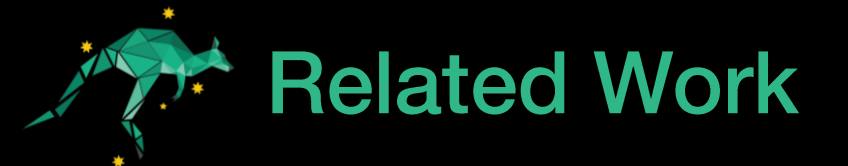

#### **Turbulence Transfer**  $\mathcal{L}_{\mathcal{A}}$

• Velocity Synthesis in Sub-scale

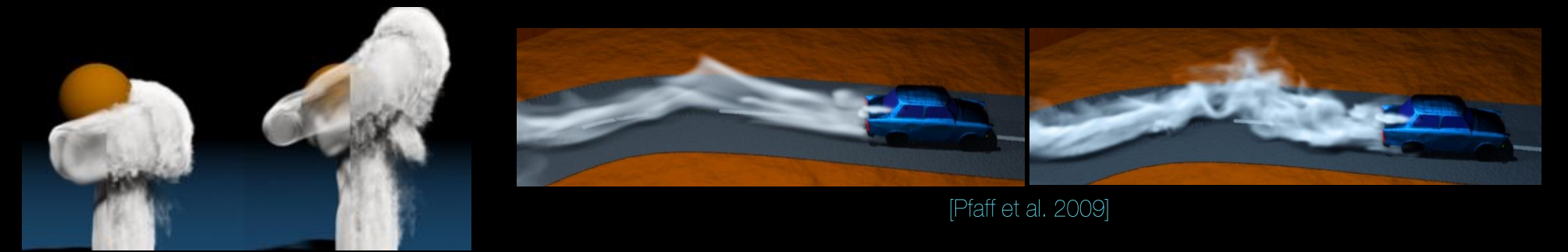

[Kim et al. 2008]

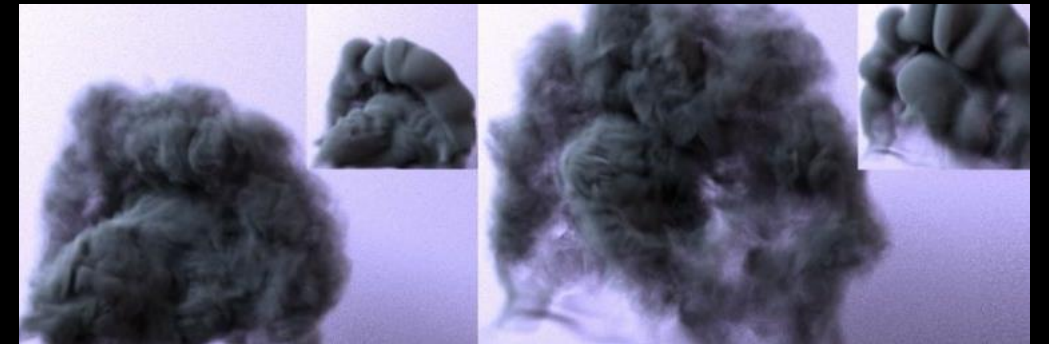

[Chu and Thuerey 2017]

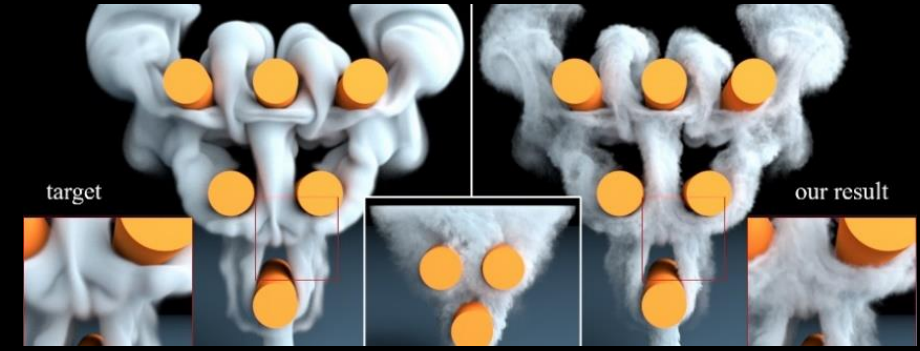

[Sato et al. 2018]

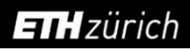

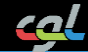

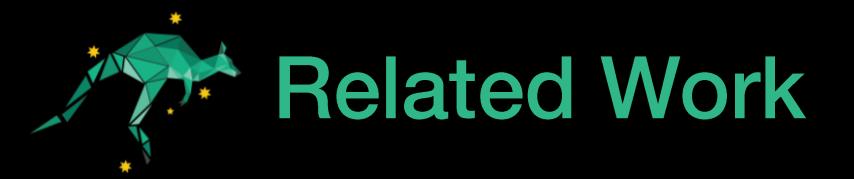

- **Guided Simulation Control**  $\left\vert \cdot\right\vert$ 
	- Optimization for User-specified Target Shape / Image

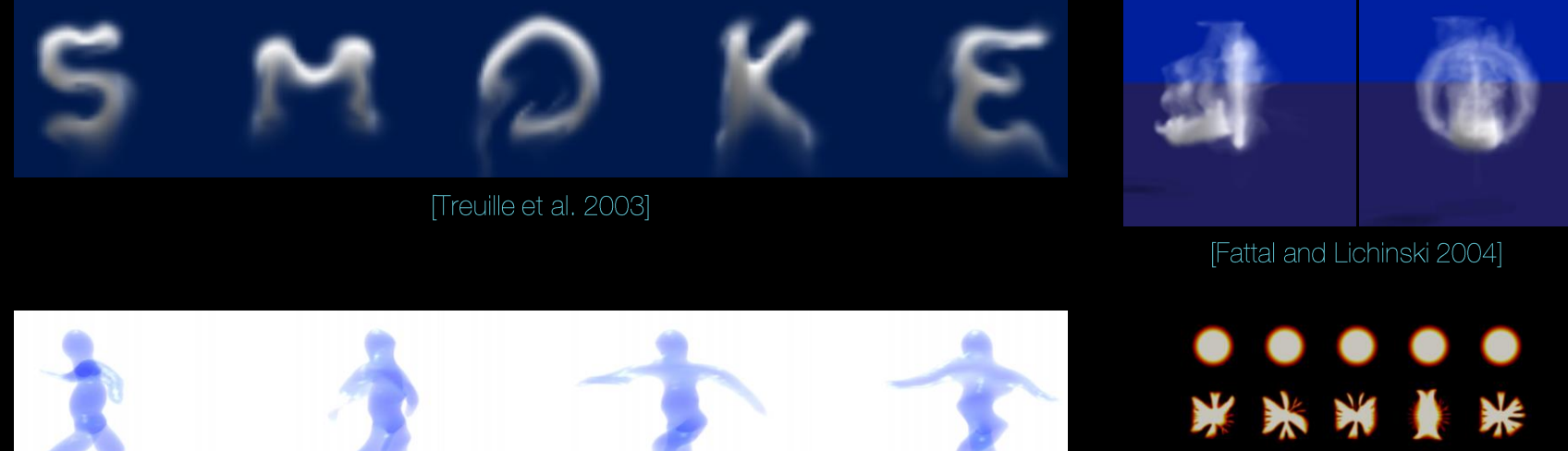

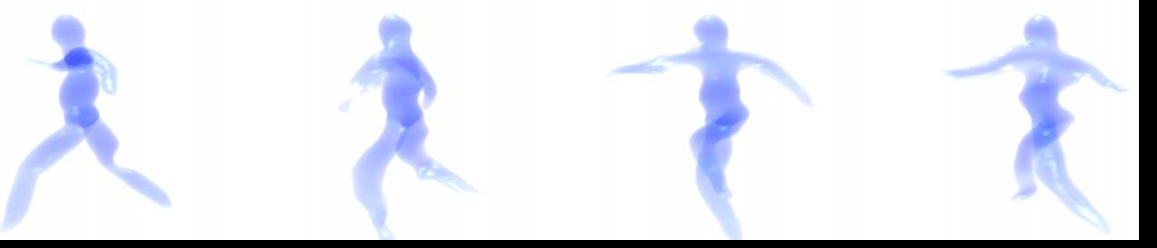

[McNamara et al. 2004]

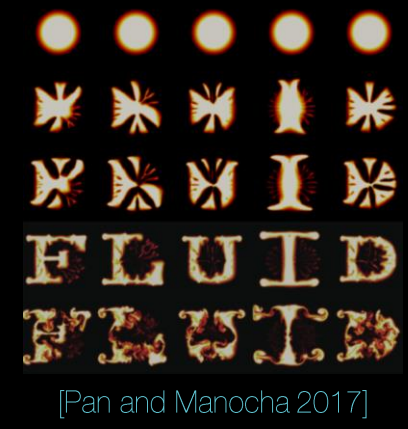

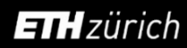

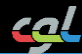

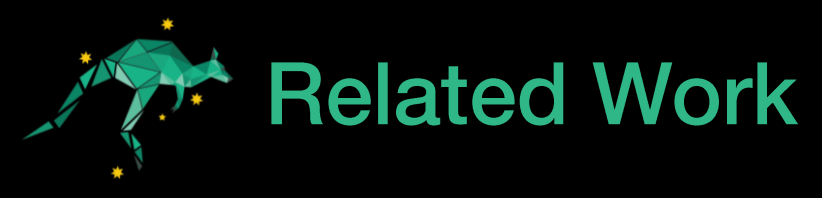

- Appearance Transfer
	- Limited to 2D only
- **Turbulence Transfer** 
	- High Frequency Details only
- **Guided Simulation Control** 
	- Requires Specified Target Shapes

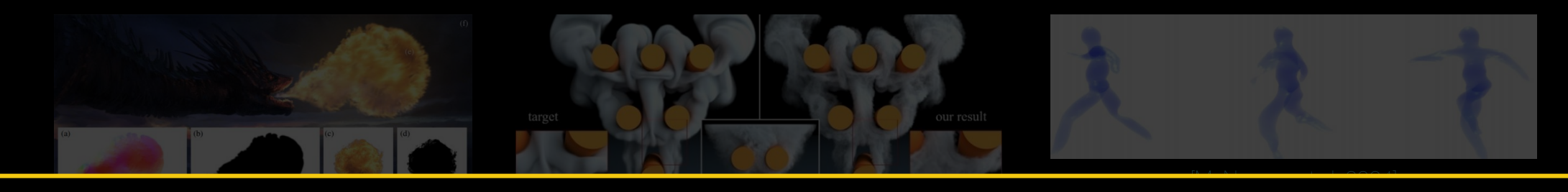

# **Semantic & Style Transfer for 3D Smoke Simulations**

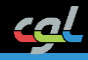

## **Semantic & Style Transfer for Smoke Simulations**

**Semantic Transfer**  $\mathcal{L}_{\mathcal{A}}$ 

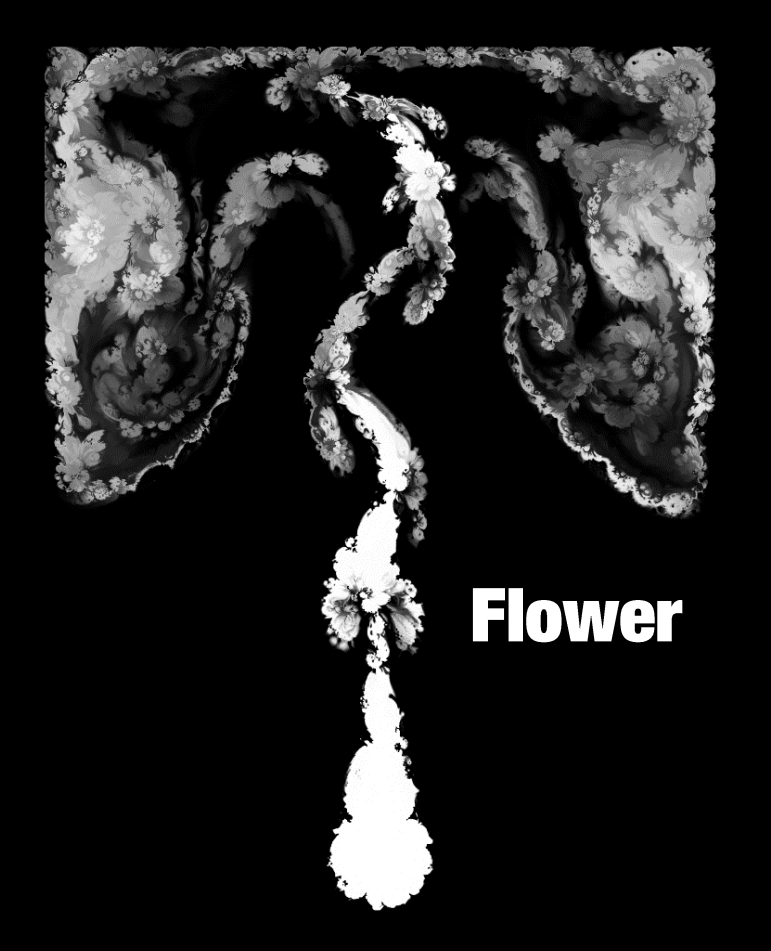

**Style Transfer**  $\overline{\mathbb{R}}$ 

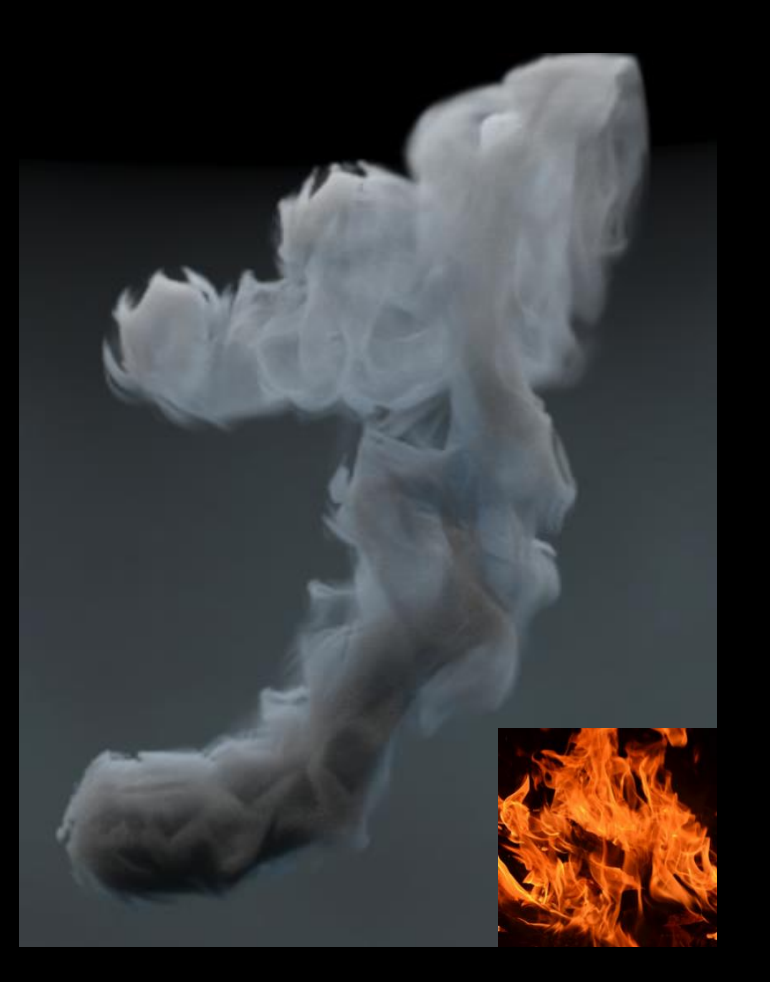

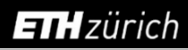

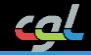

# Semantic Transfer for Smoke Simulations

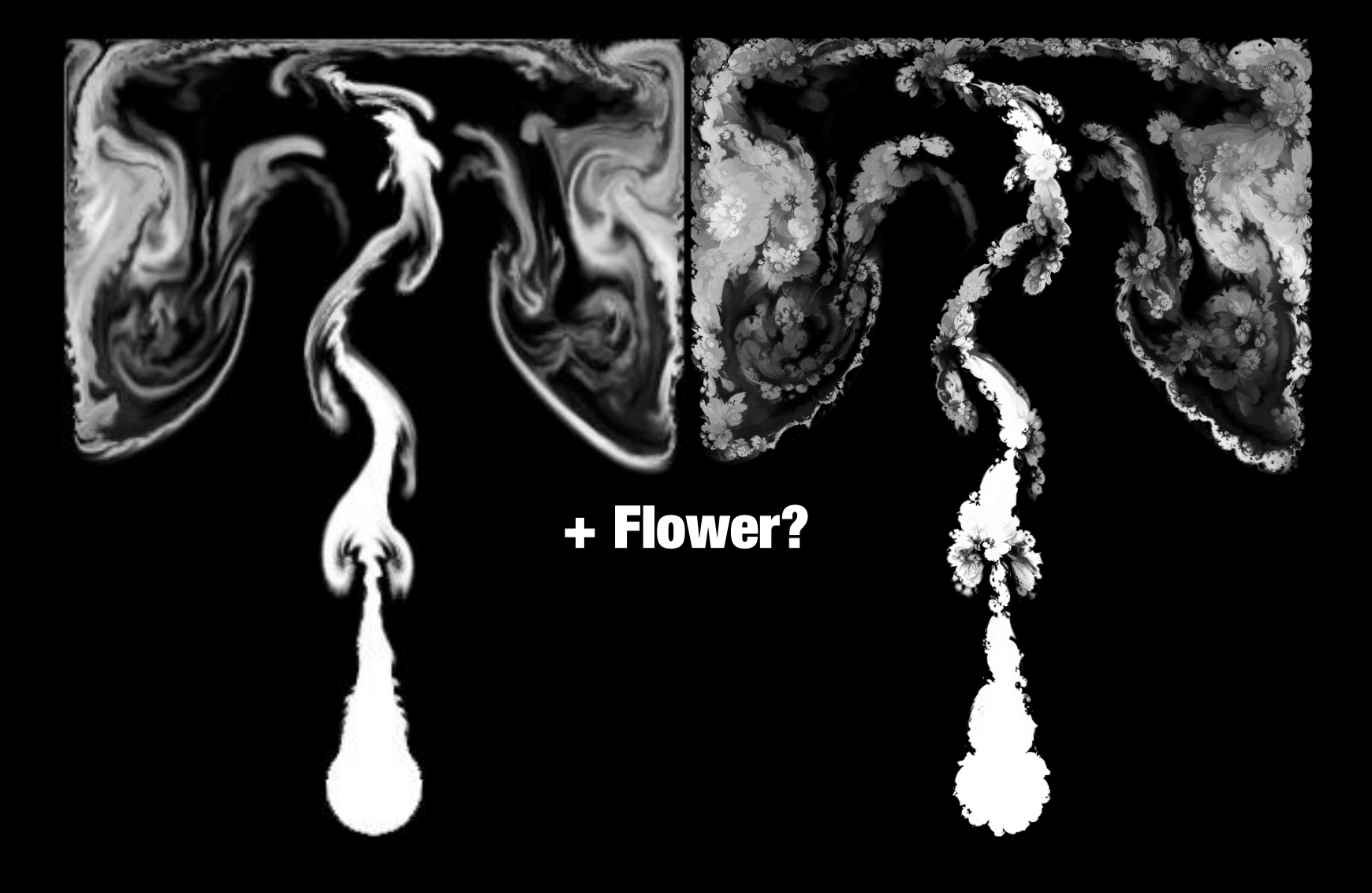

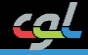

## Semantic Transfer for Smoke Simulations

#### "Flowery" Smoke = arg min L(smoke, "flower")  $\mathcal{L}_{\mathcal{A}}$

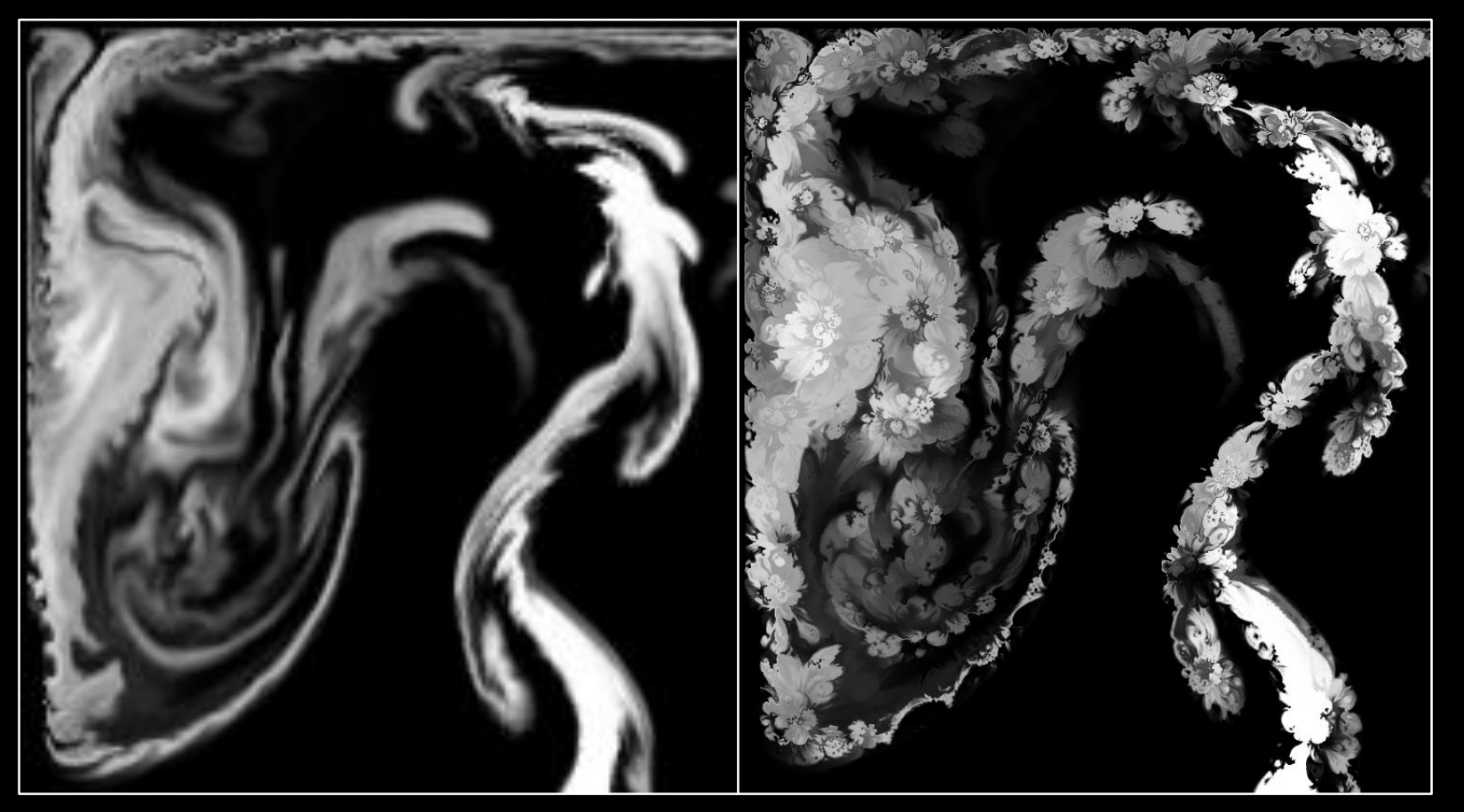

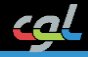

## **Semantic Transfer for Smoke Simulations**

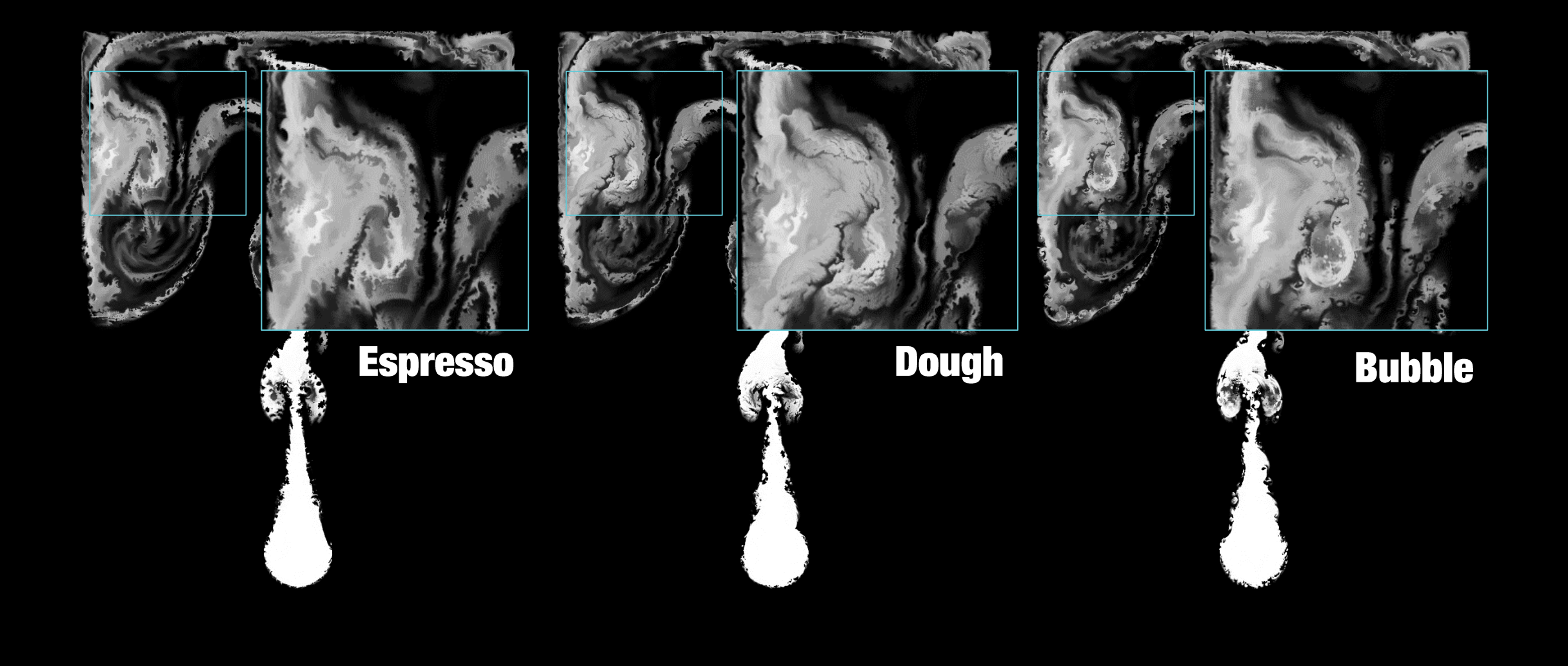

<u>cal</u>

## **Style Transfer for Smoke Simulations**

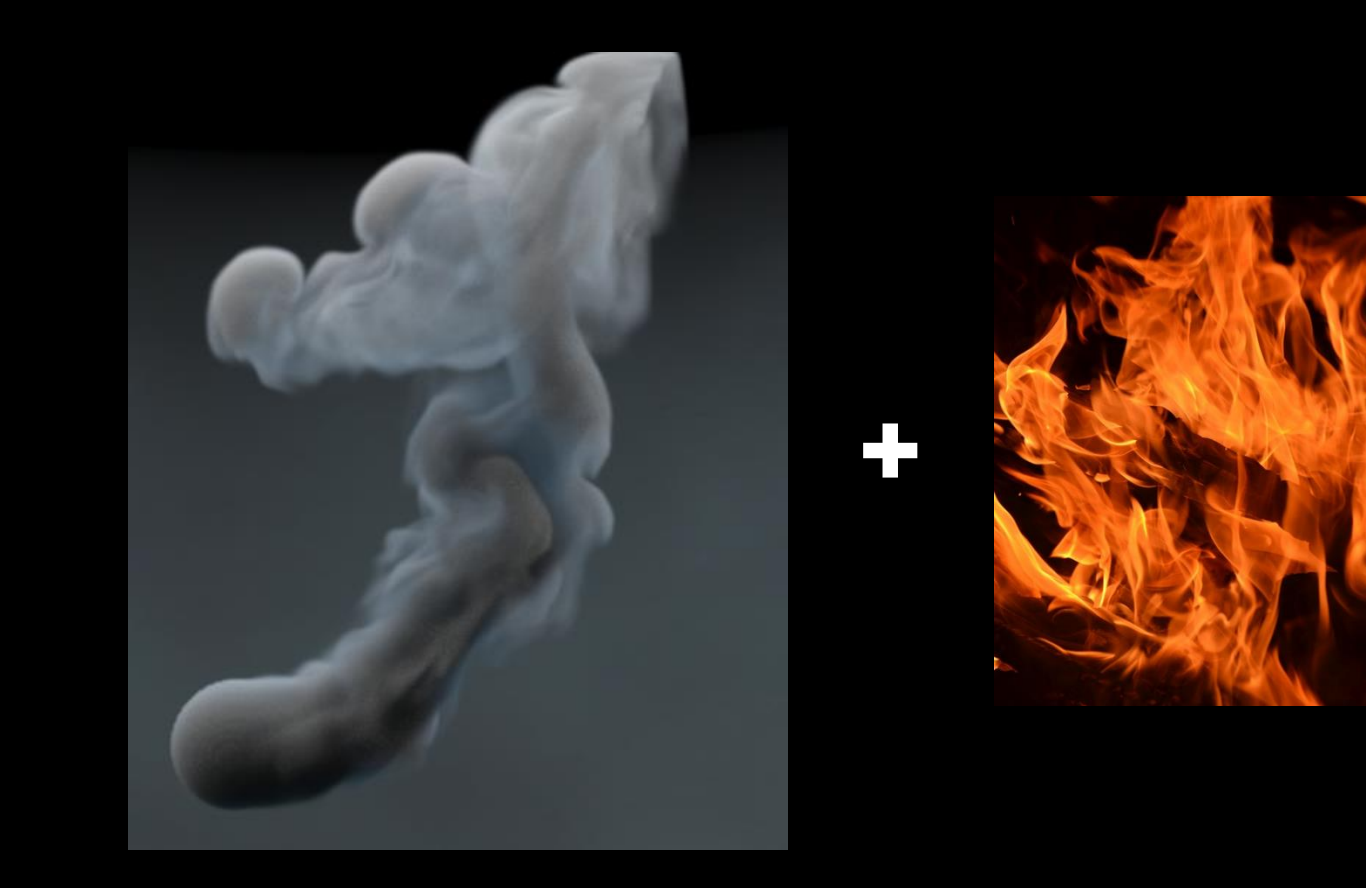

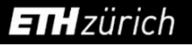

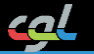

#### Stylized Smoke = arg min L(smoke, "Style" of given image)

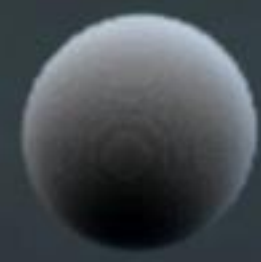

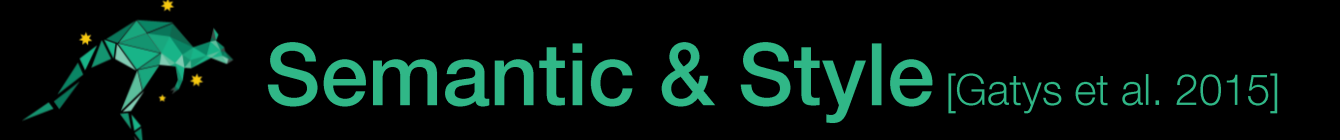

**CNNs for Object Recognition**  $\mathcal{L}_{\mathcal{A}}$ 

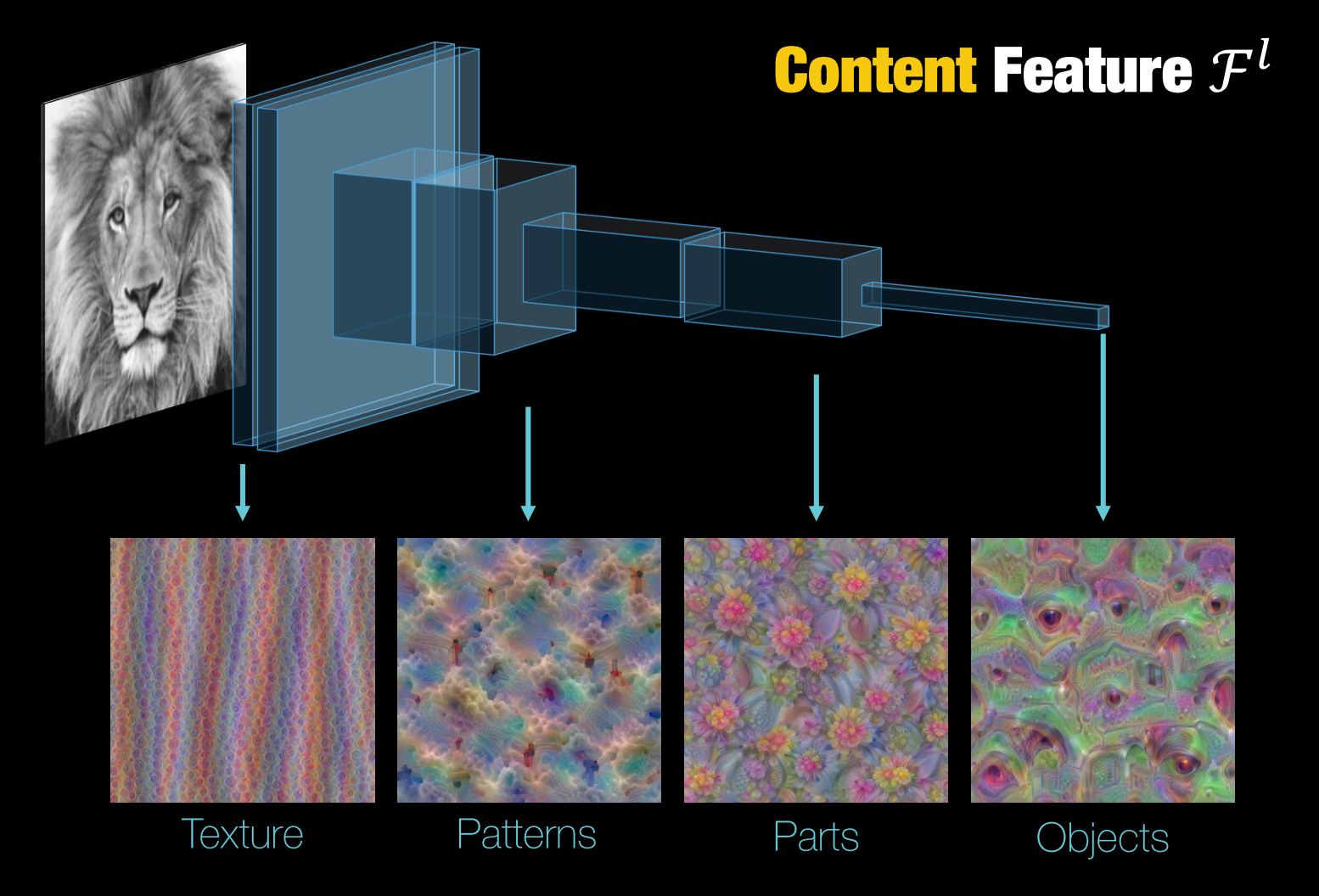

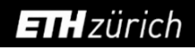

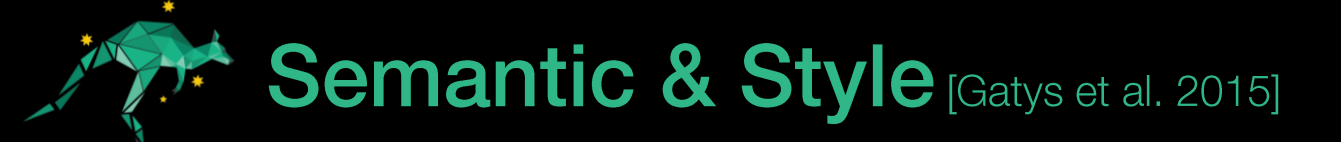

**CNNs for Object Recognition**  $\mathcal{L}_{\mathcal{A}}$ 

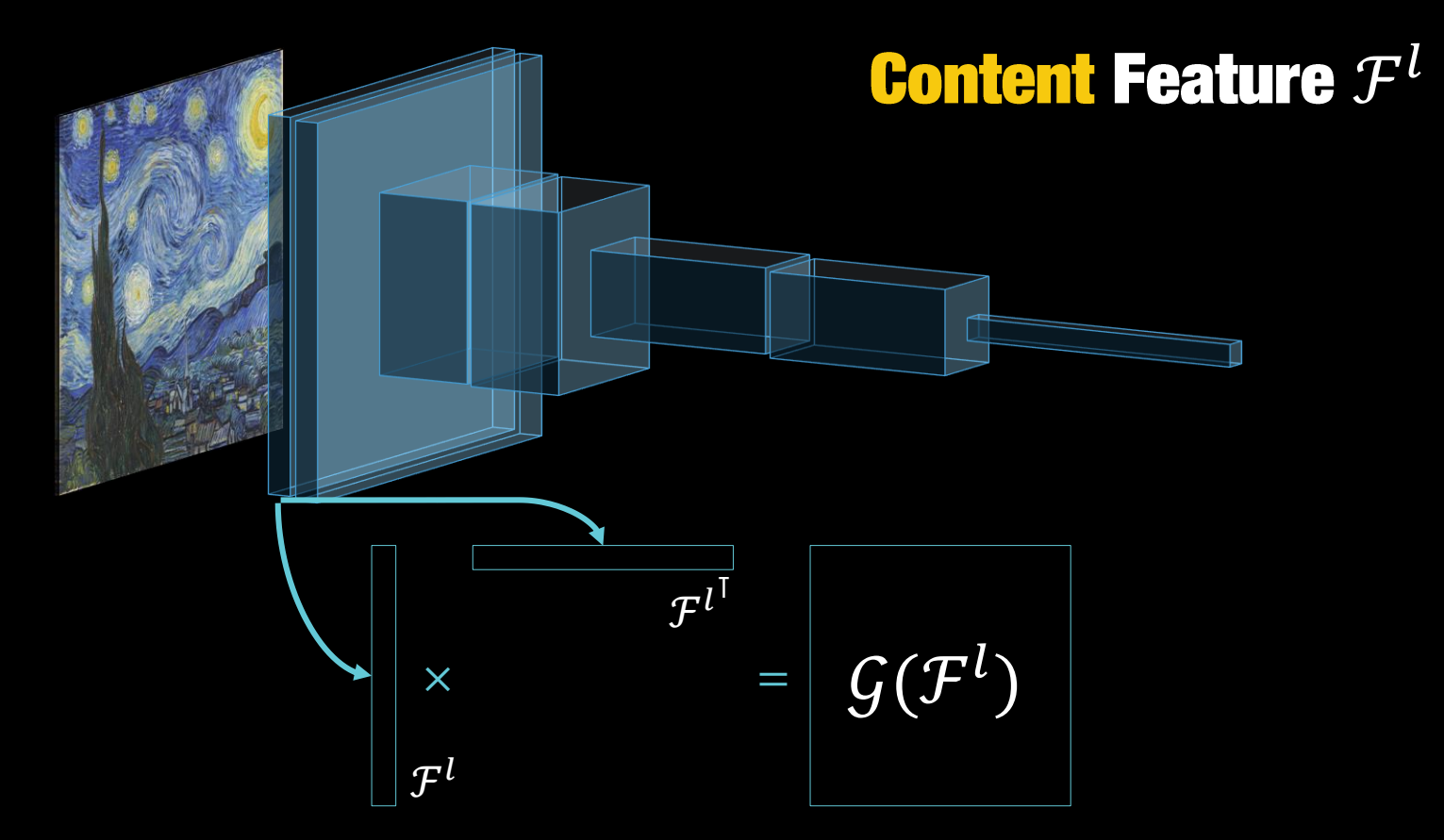

Cross-Correlation between Content Feature Maps

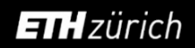

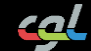

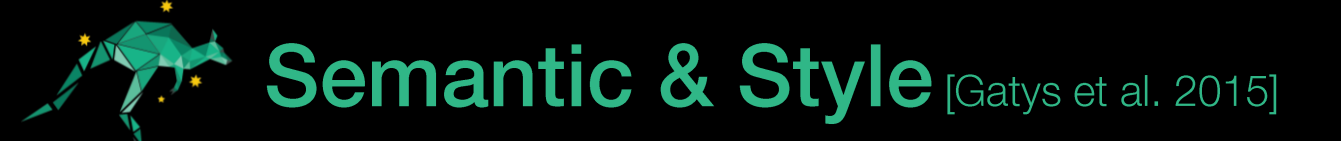

**CNNs for Object Recognition**  $\mathcal{L}_{\mathcal{A}}$ 

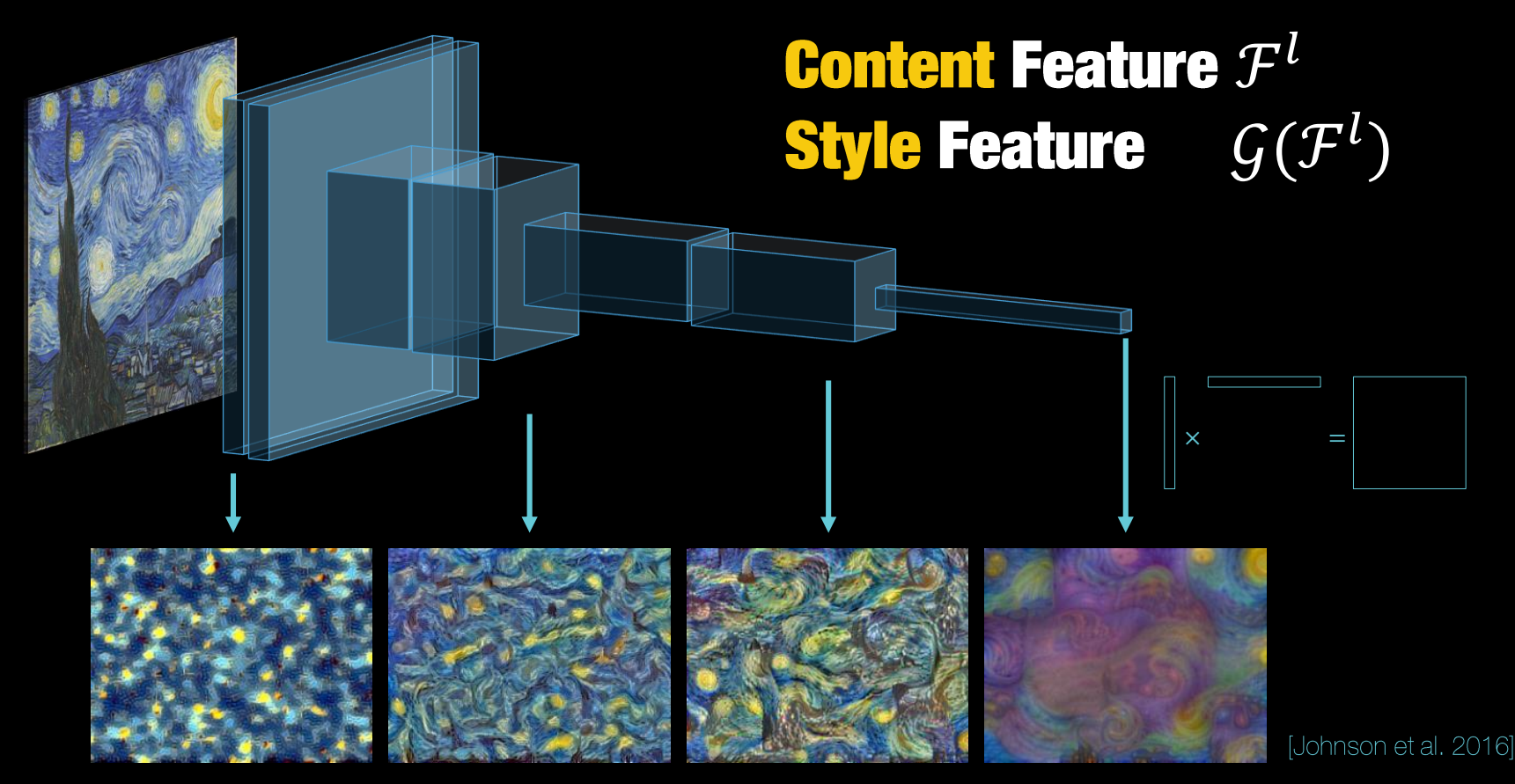

Cross-Correlation between Content Feature Maps

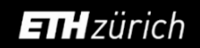

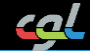

# **Neural Style Transfer [Gatys et al. 2015]**

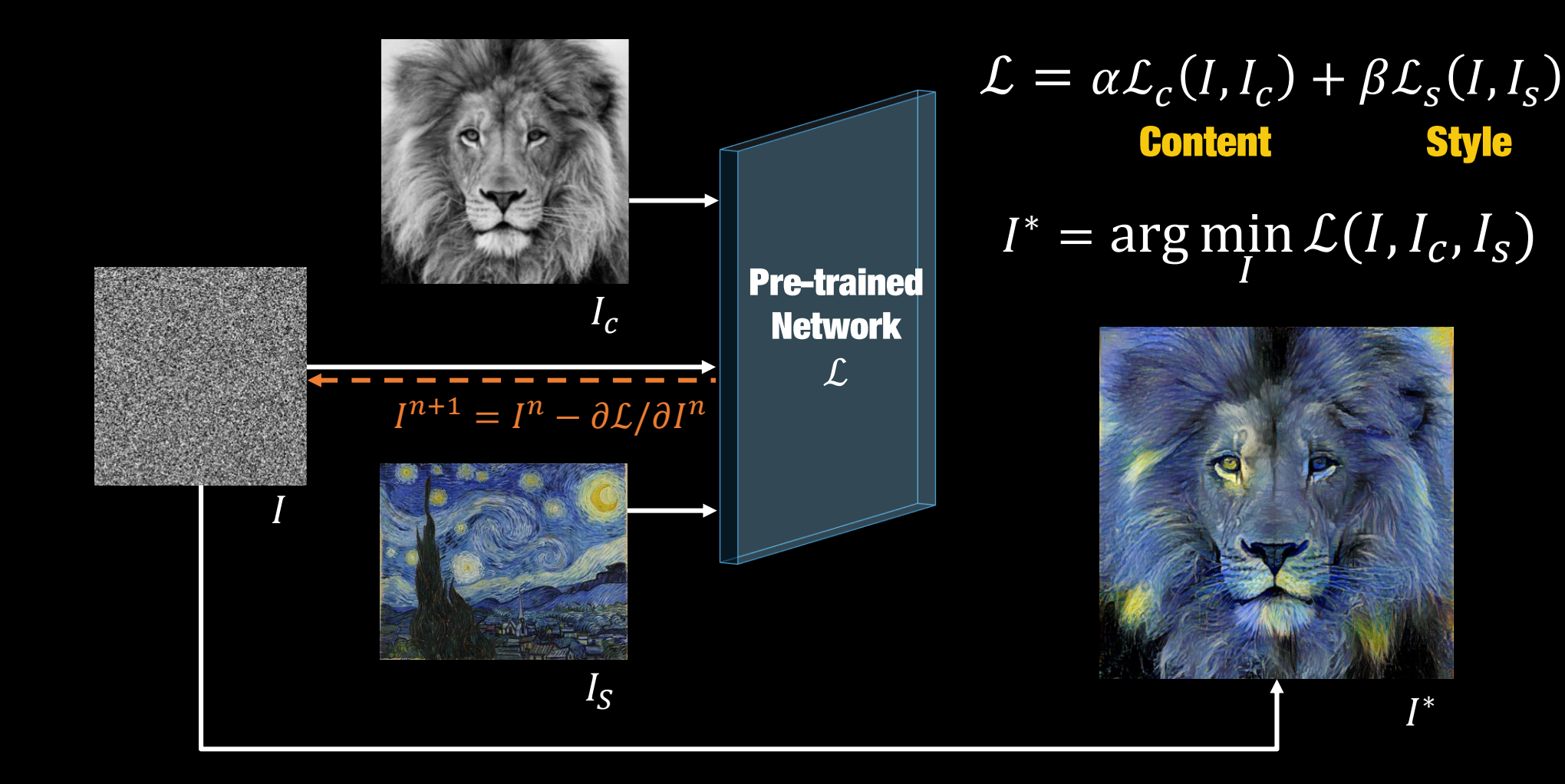

Image source Ocysmith via github

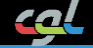

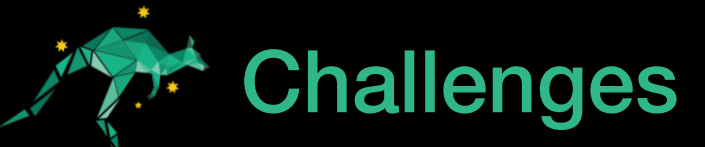

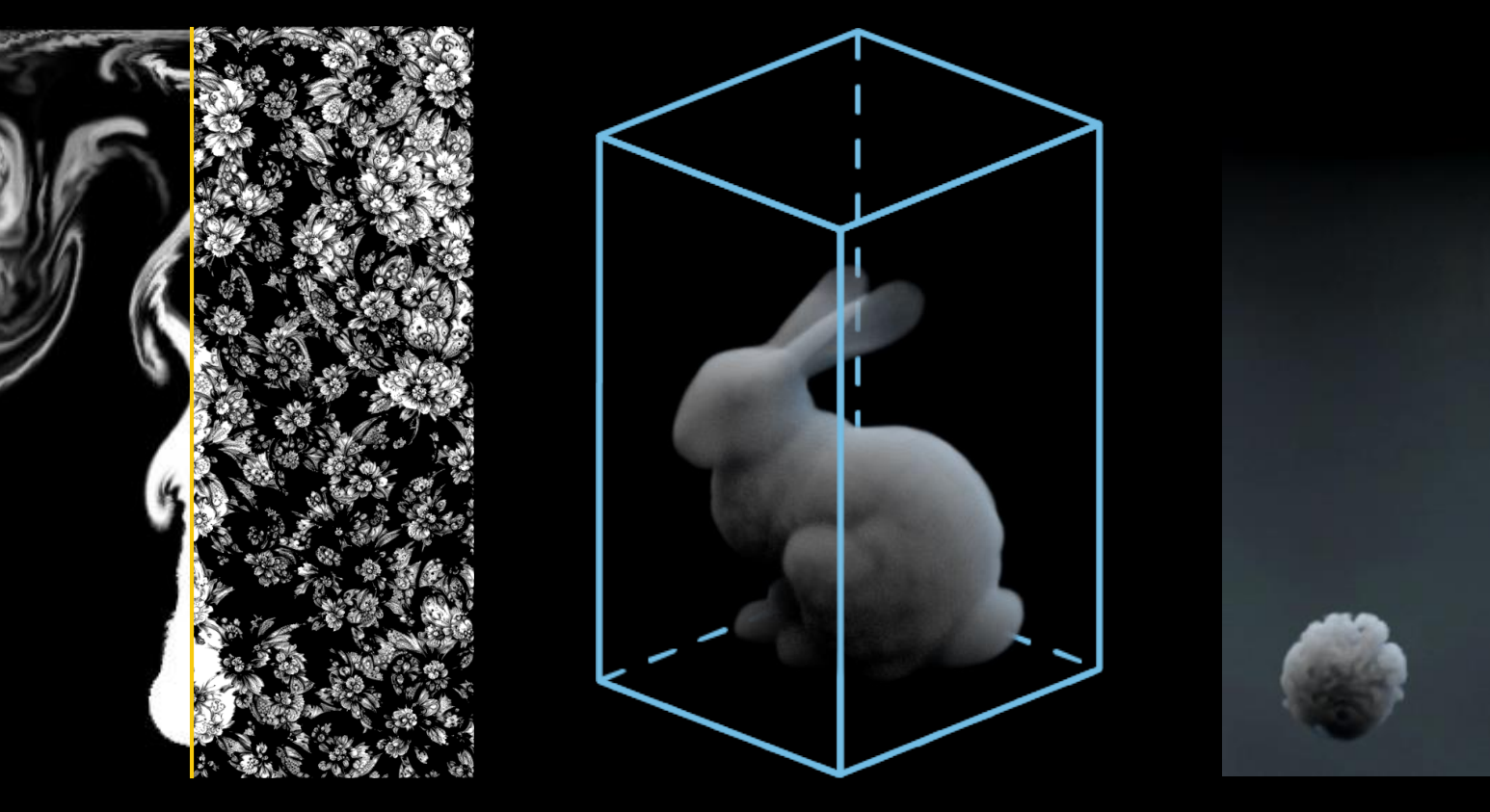

**Window** Size 0

- **Density Source/Sink Control**  $1.$
- 2. 3D Smoke Volume with 2D Feature Extractor
- 3. Temporal Coherency

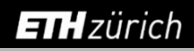

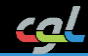

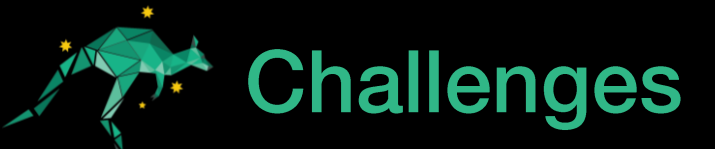

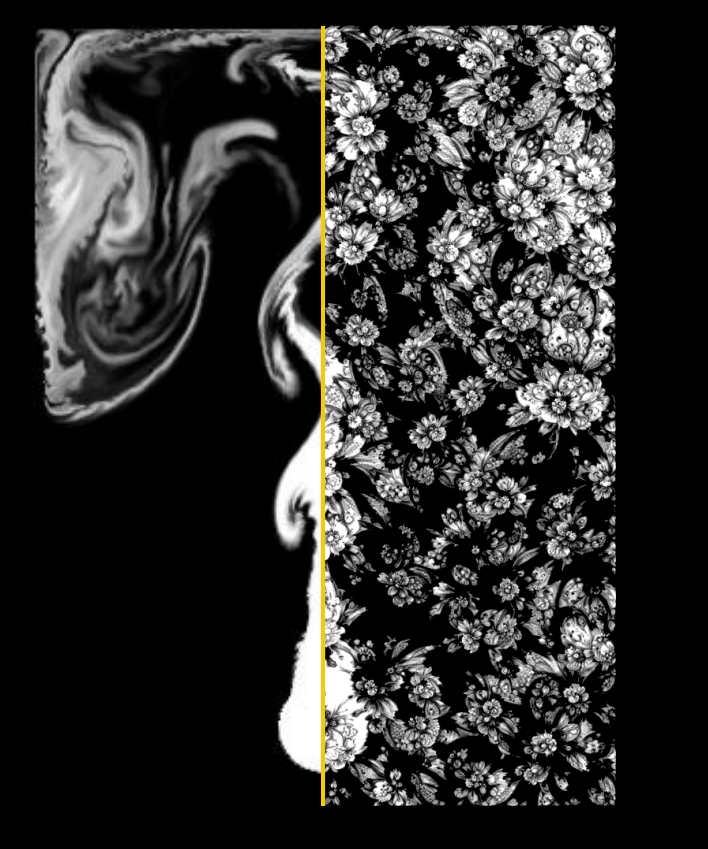

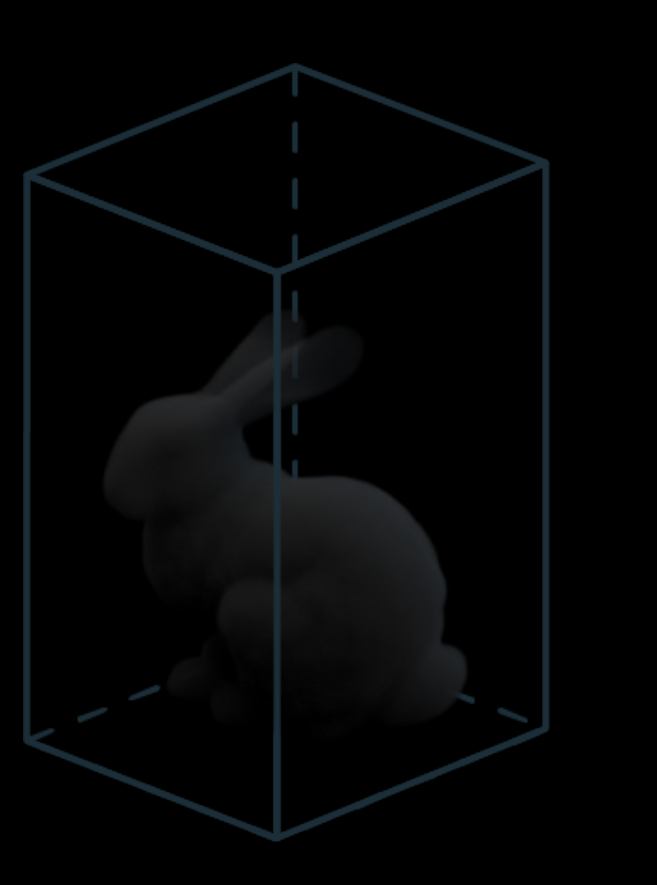

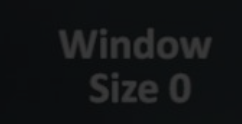

- 1. Density Source/Sink Control
- 2. 3D Smoke Volume with 2D Feature Extractor
- 3. Temporal Coherency

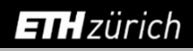

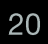

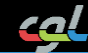

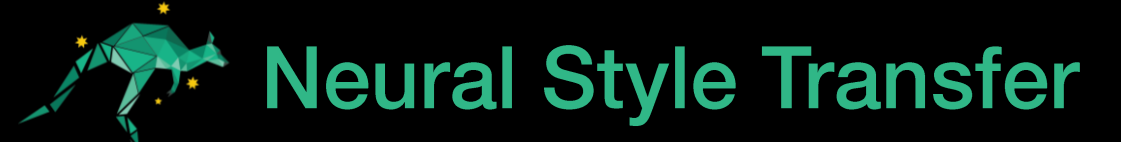

#### **No Density Control**

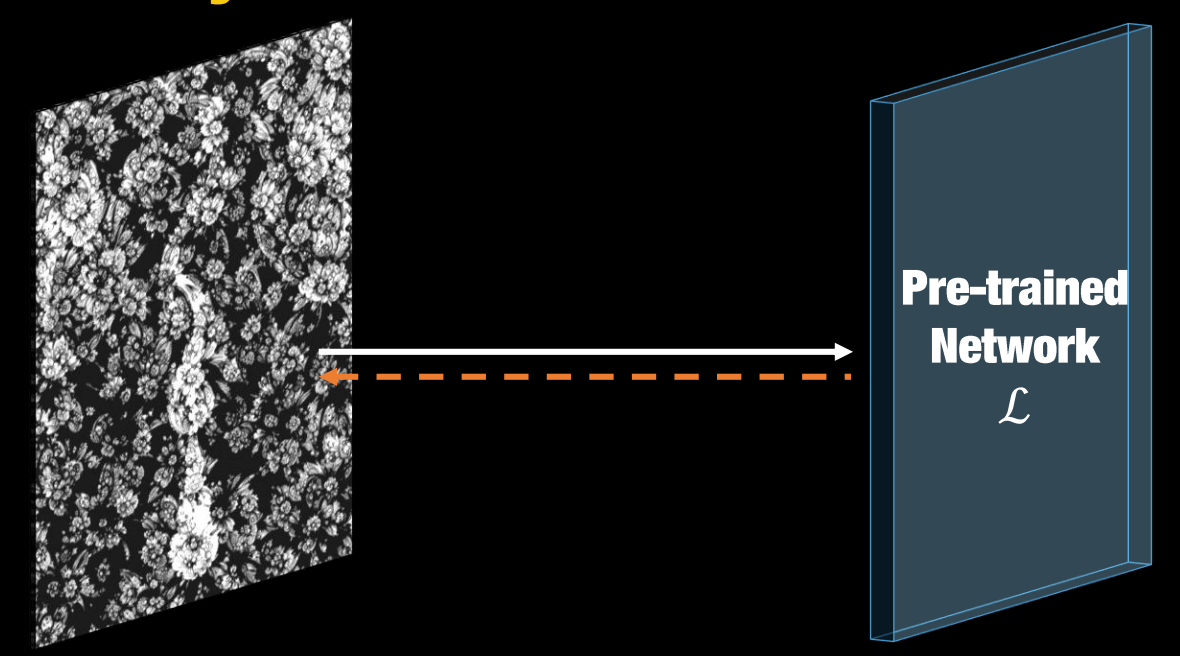

 $I^* = \arg\min_{I} \mathcal{L}(I, I_c, I_s)$  [Gatys et al. 2015]

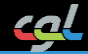

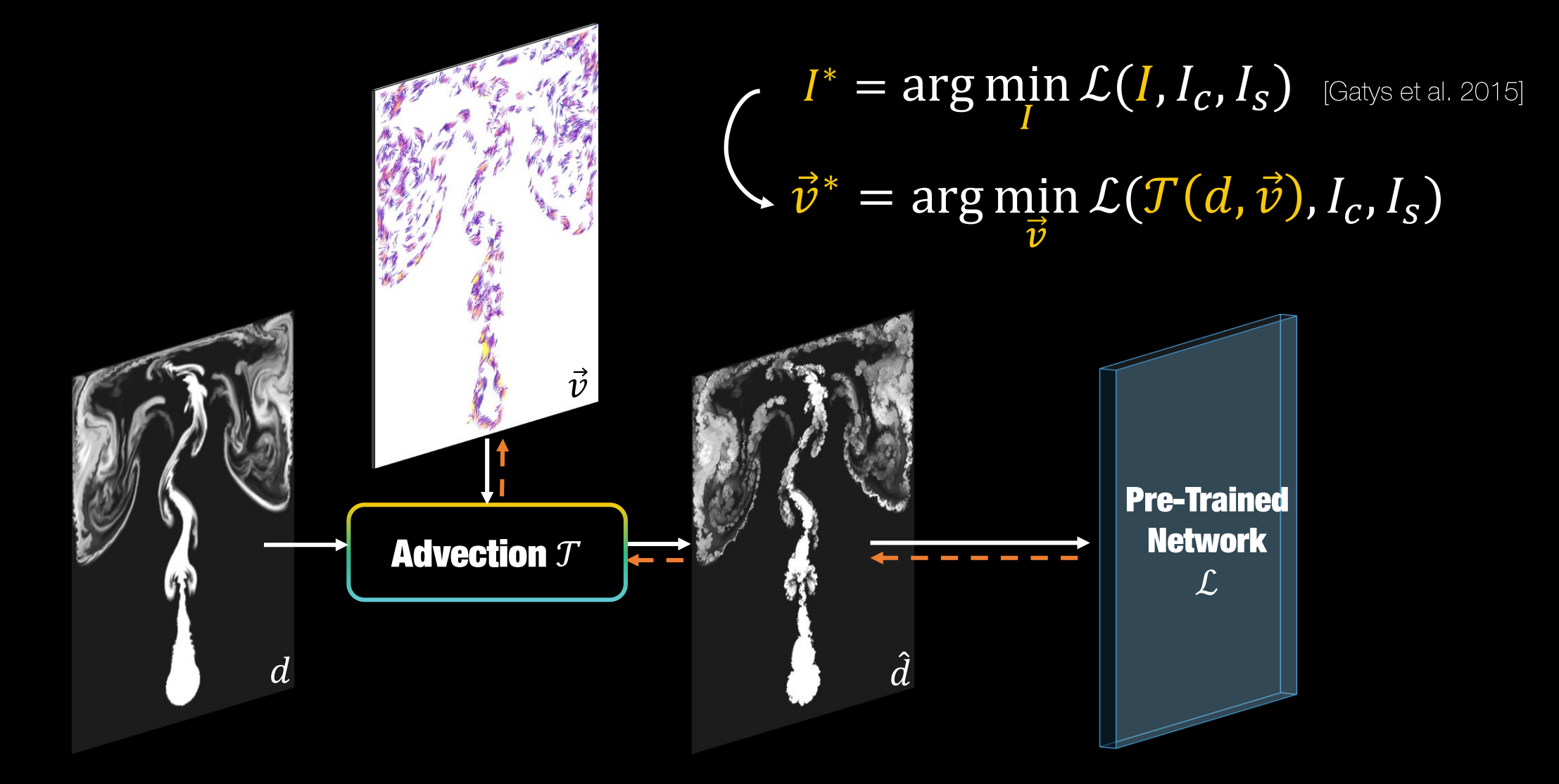

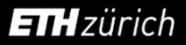

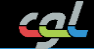

Stylized density  $\hat{d}$  is advected from  $d$  towards stylization with  $\overline{\phantom{a}}$ 

 $\hat{d} = \overline{\mathcal{T}(d, \vec{v})}$ 

MacCormack Method [Selle et al. 2008]

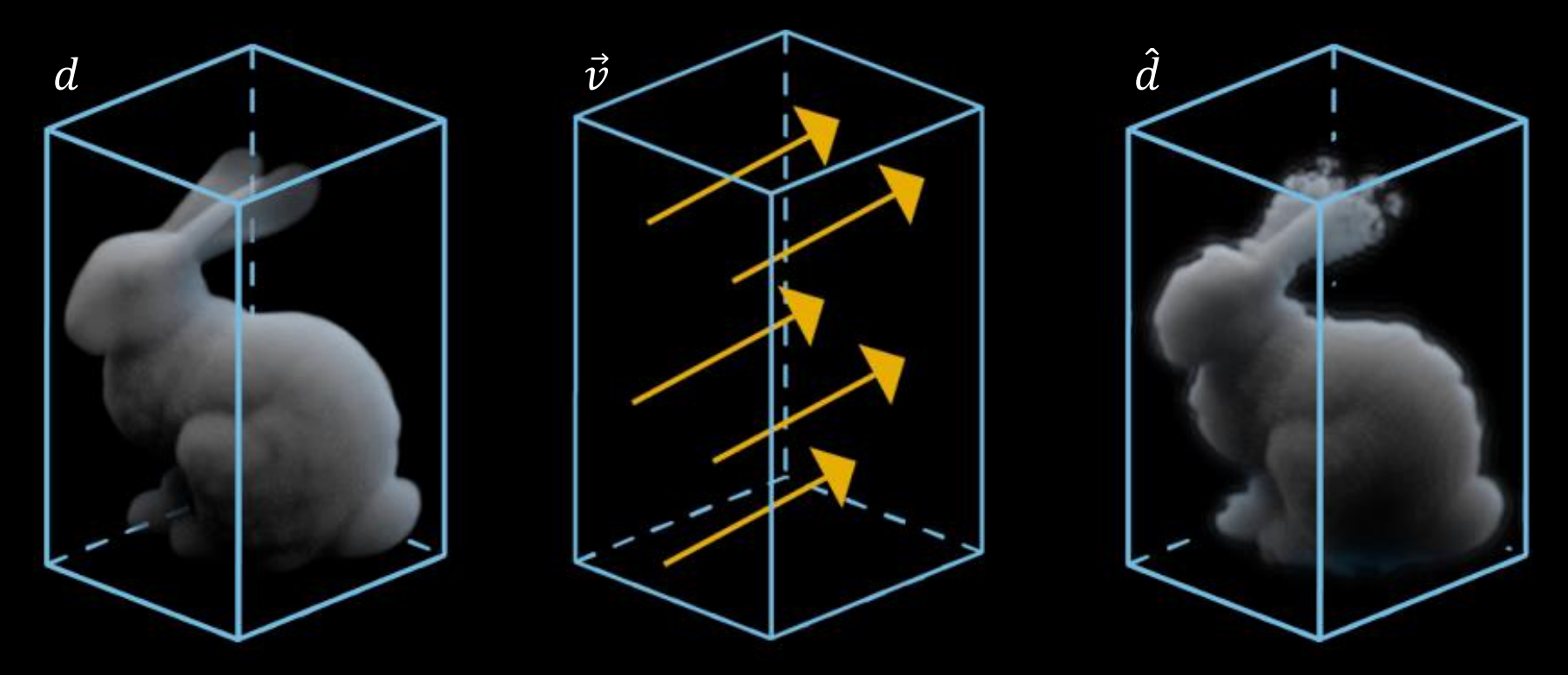

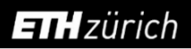

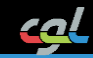

Stylized density  $\hat{d}$  is advected from  $d$  towards stylization with  $\mathbb{R}^3$  $\hat{d} = \mathcal{T}(d, \vec{v})$ 

MacCormack Method [Selle et al. 2008]

The stylization velocity field  $\vec{v}$  combines irrotational and  $\left\vert \cdot\right\vert$ incompressible parts

$$
\vec{v} = \lambda \nabla \phi + (1 - \lambda) \nabla \times \vec{\psi}
$$
  
Irrotational  $\nabla \times \nabla \phi = 0$  Incompressible  $\nabla \cdot \nabla \times \vec{\psi} = 0$ 

Using velocity field for stylization minimizes the creation of  $\left\vert \cdot\right\vert$ smoke sources and sinks

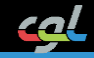

### Incompressible  $\nabla \cdot \nabla \times \vec{\psi} = 0$

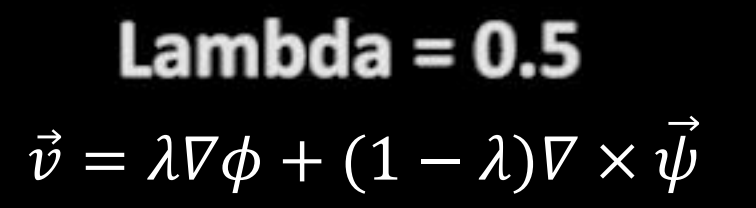

### **Irrotational**  $\nabla \times \nabla \phi = 0$

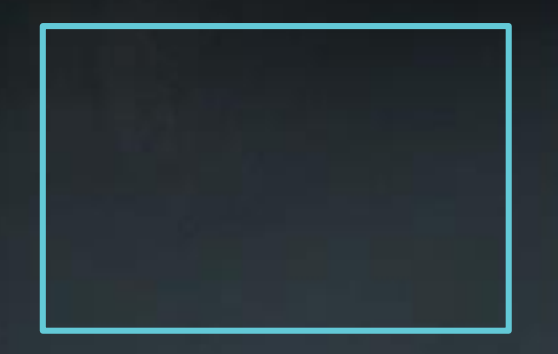

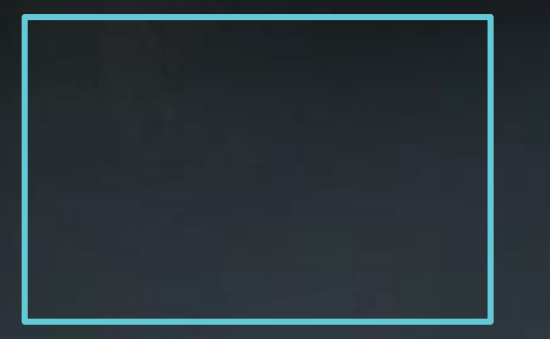

$$
\mathcal{L}^{\mathcal{L}}(\mathcal{L}^{\mathcal{L}})
$$

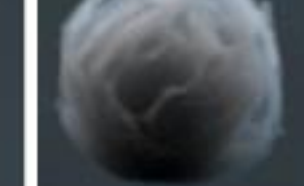

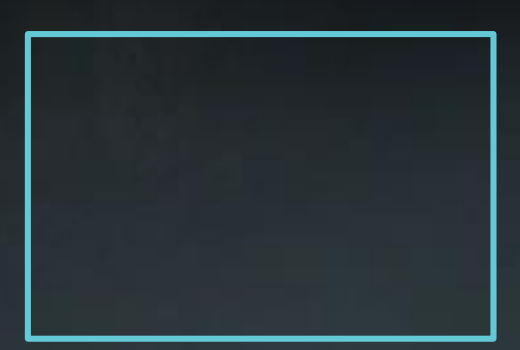

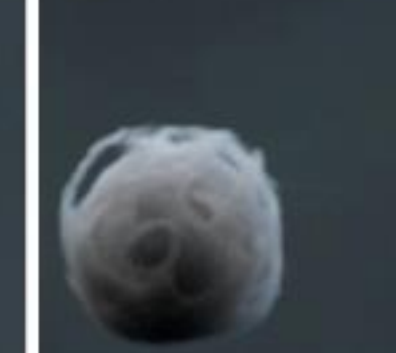

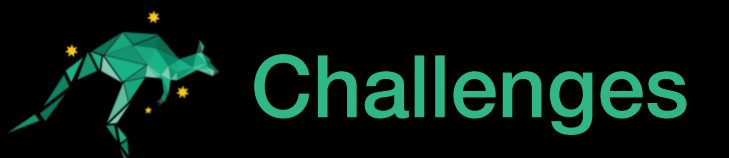

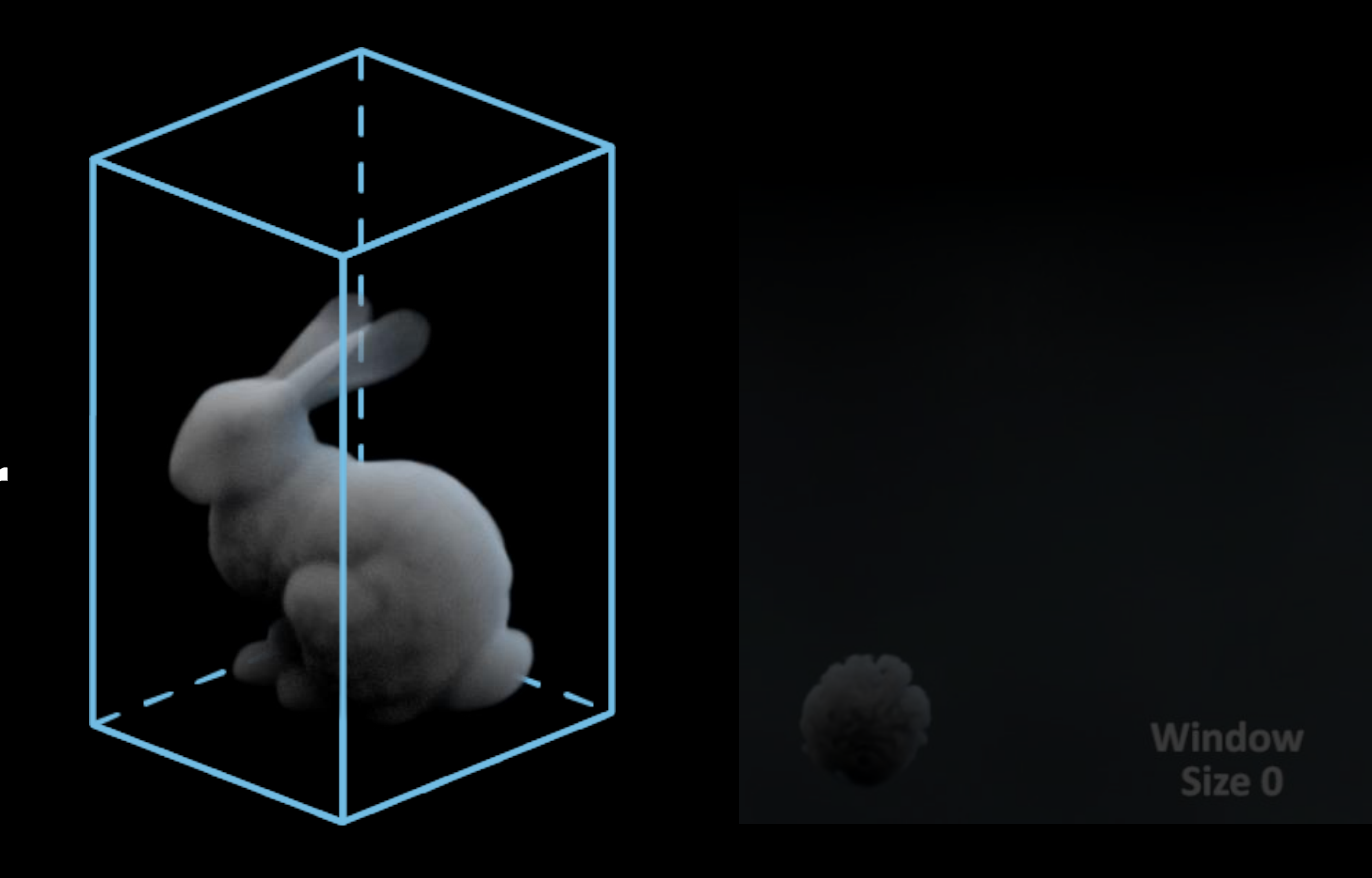

cal

- **Density Source/Sink Control** 1.
- 2. 3D Smoke Volume with 2D Feature Extractor
- 3. Temporal Coherency

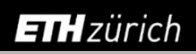

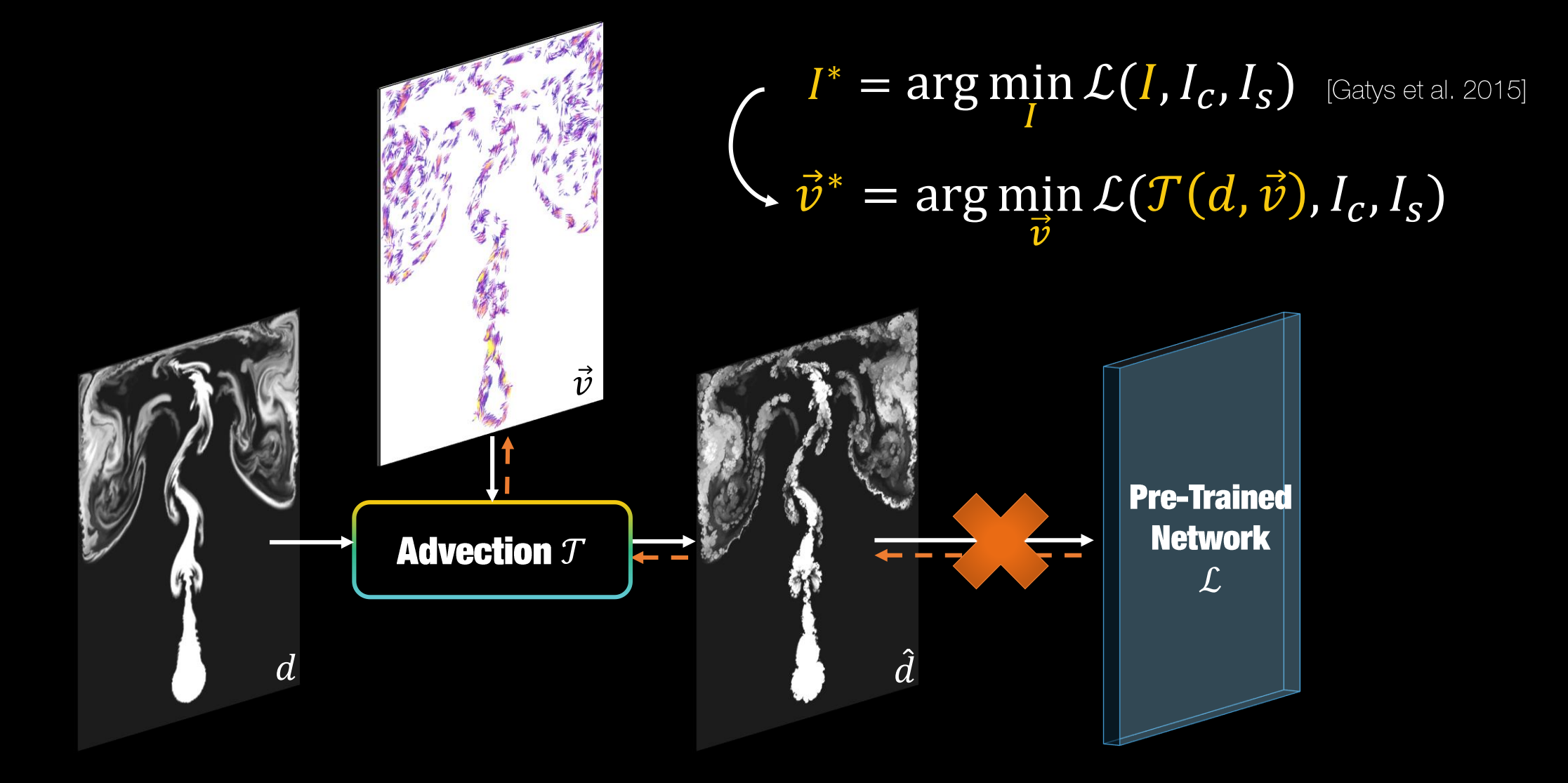

**ETH**zürich

27

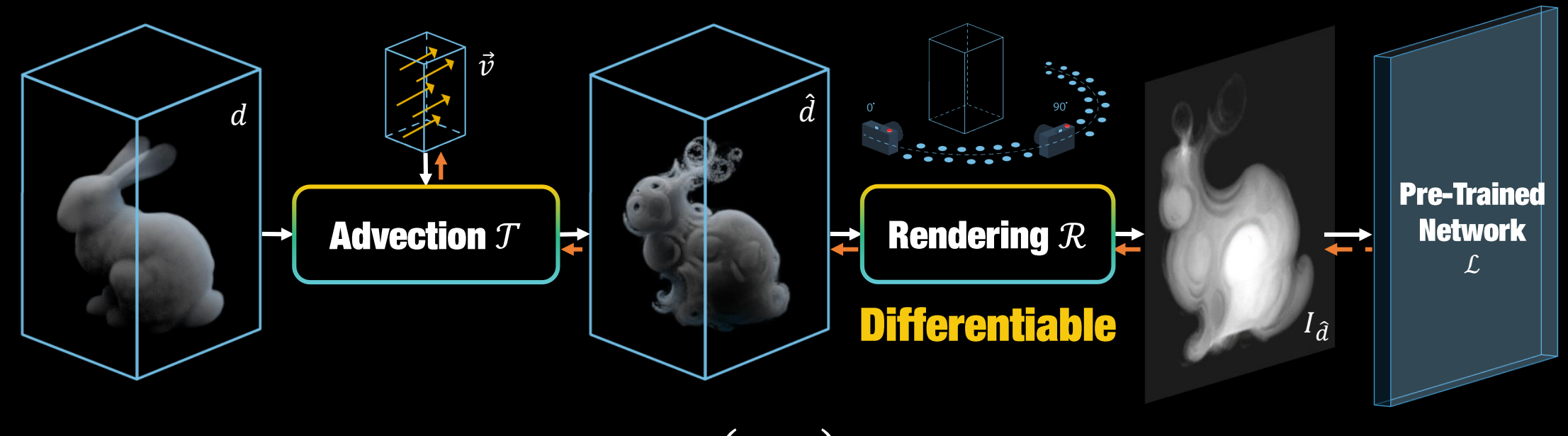

$$
\vec{v}^* = \arg\min_{\vec{v}} \mathcal{L}(\mathcal{T}\left(d, \vec{v}\right), I_c, I_s)
$$
\n
$$
\vec{v}^* = \arg\min_{\vec{v}} \sum_{\theta \in \Theta} \mathcal{L}(\mathcal{R}_{\theta}(\mathcal{T}(d, \vec{v})), I_c, I_s)
$$
\n
$$
\mathcal{L}_{\text{Viewpoints}}
$$

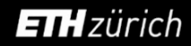

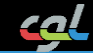

## Differentiable Smoke Renderer

Lightweight Volume Renderer  $\left\vert \cdot\right\vert$ 

**Transmittance**  $\tau(x, \vec{r}) = e^{-\gamma \int_x^0 d(r_z) dr_z}$ **Extinction Factor** 

#### **Radiance**

$$
I_{ij} = \int_{D}^{0} d(x) \tau(x, \vec{r}) dx
$$

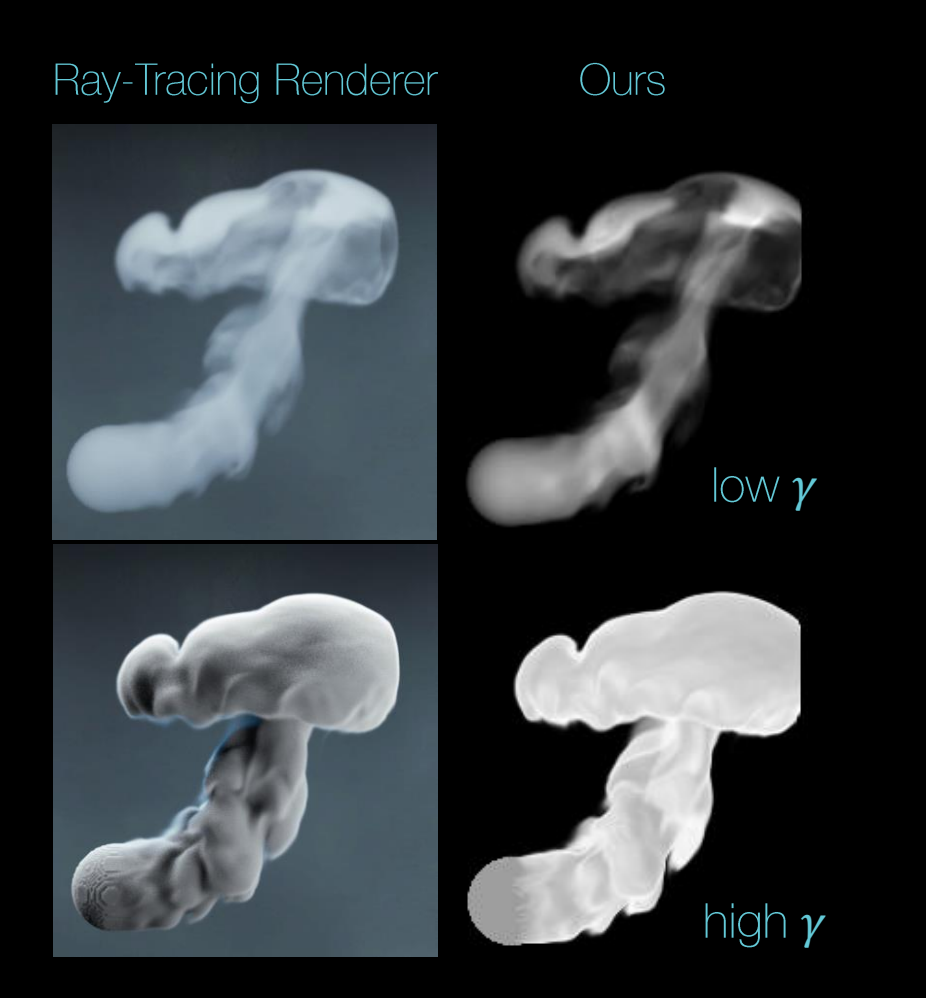

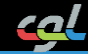

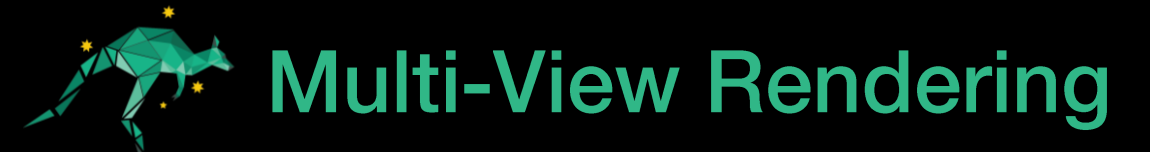

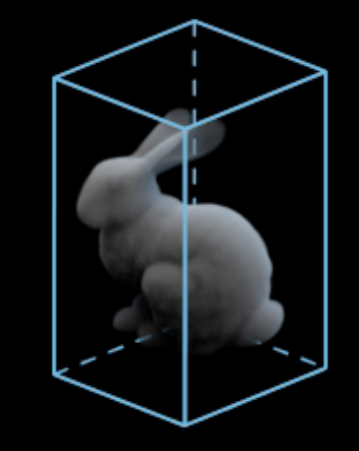

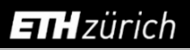

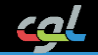

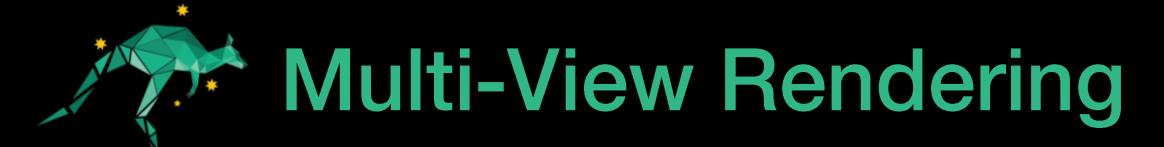

#### Poisson-Sampling to Avoid Bias  $\mathcal{L}_{\mathcal{A}}$

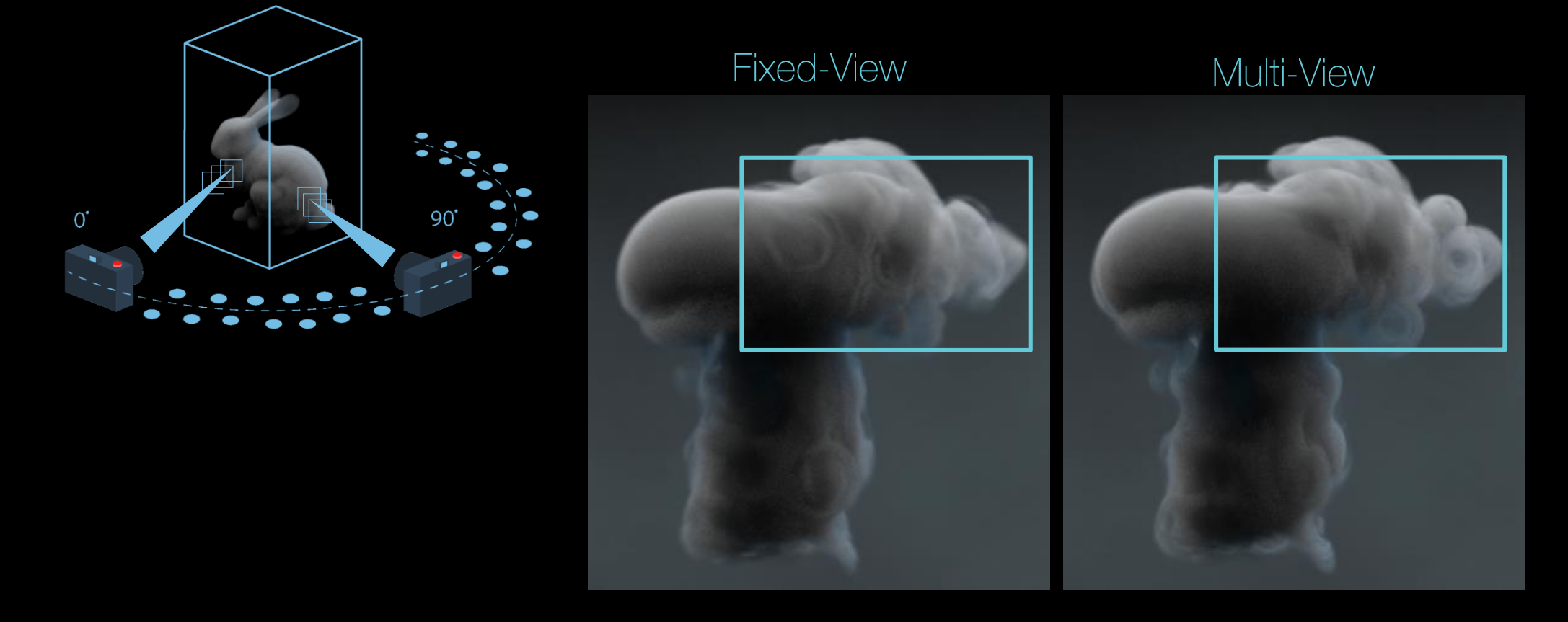

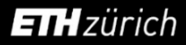

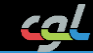

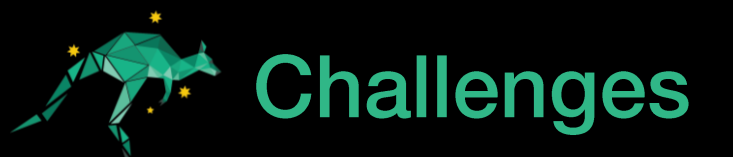

**Differentiable Renderer in Multi-View** 

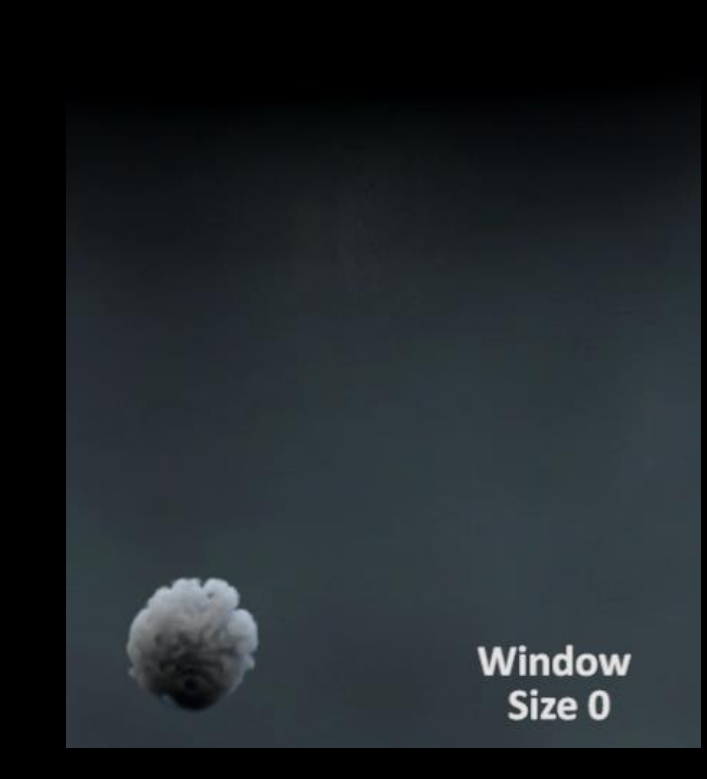

42

- **Density Source/Sink Control** 1.
- 2. 3D Smoke Volume with 2D Feature Extractor
- 3. Temporal Coherency

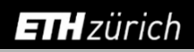

## **Time-Coherent Stylization**

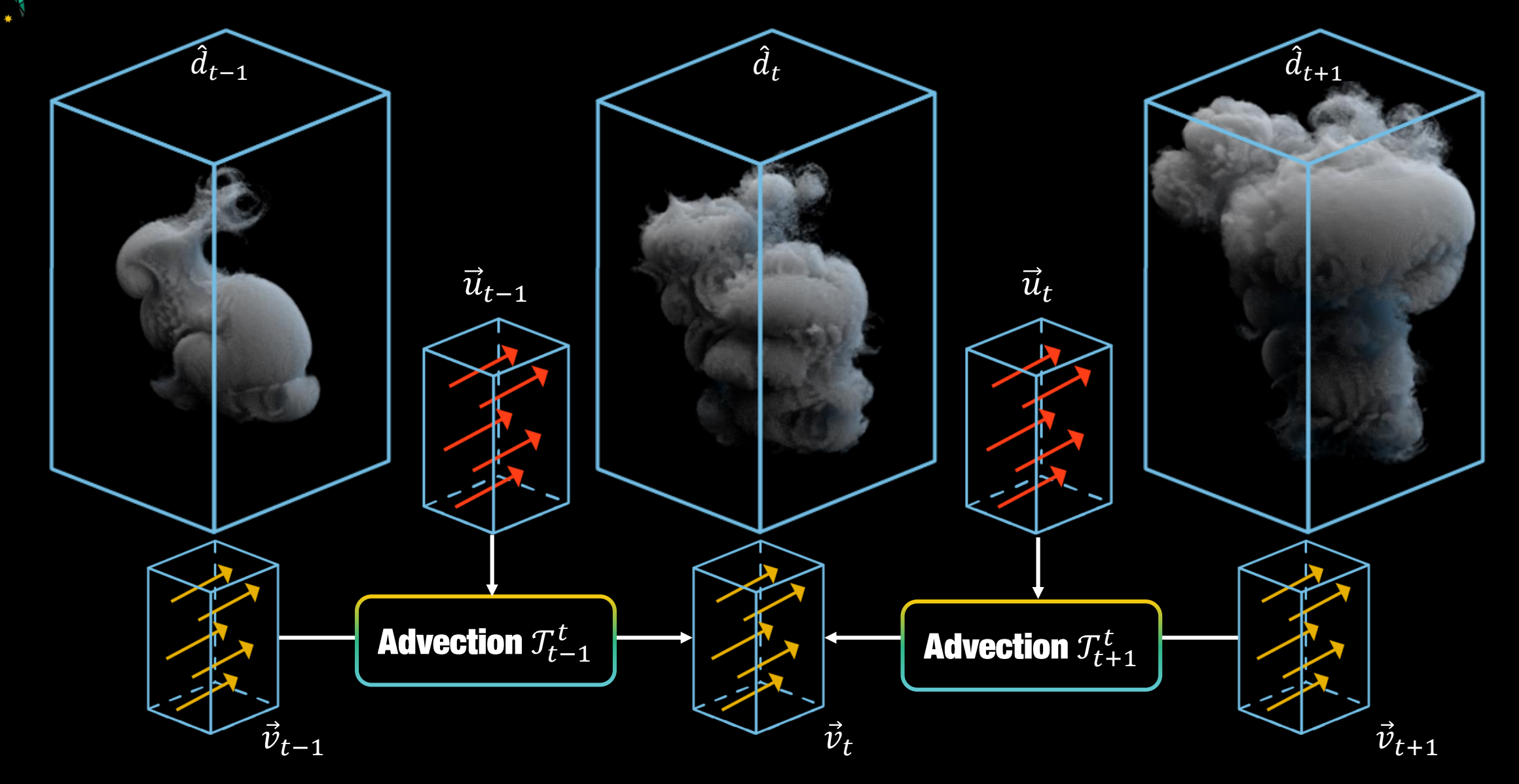

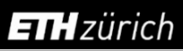

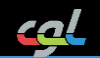

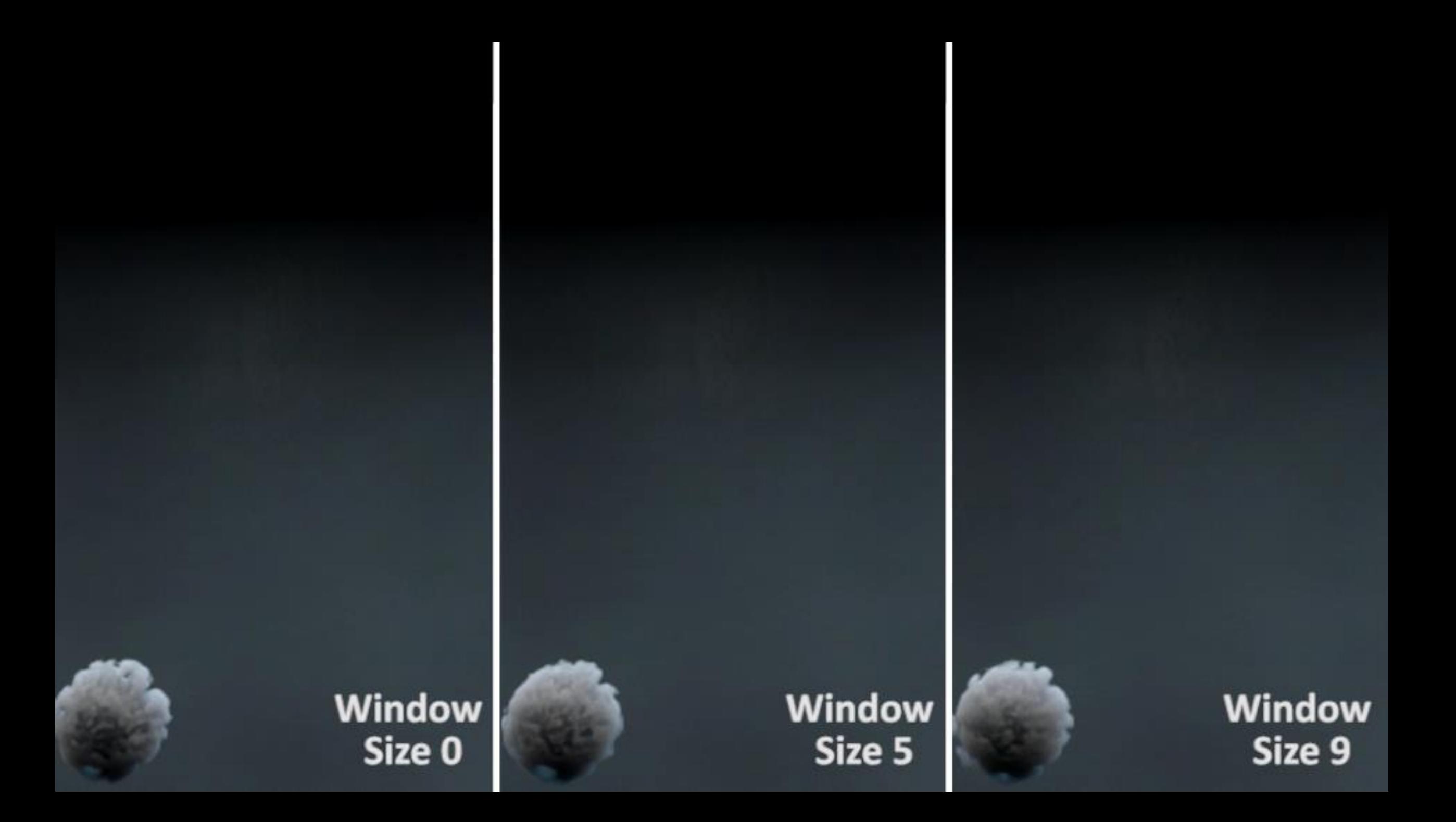

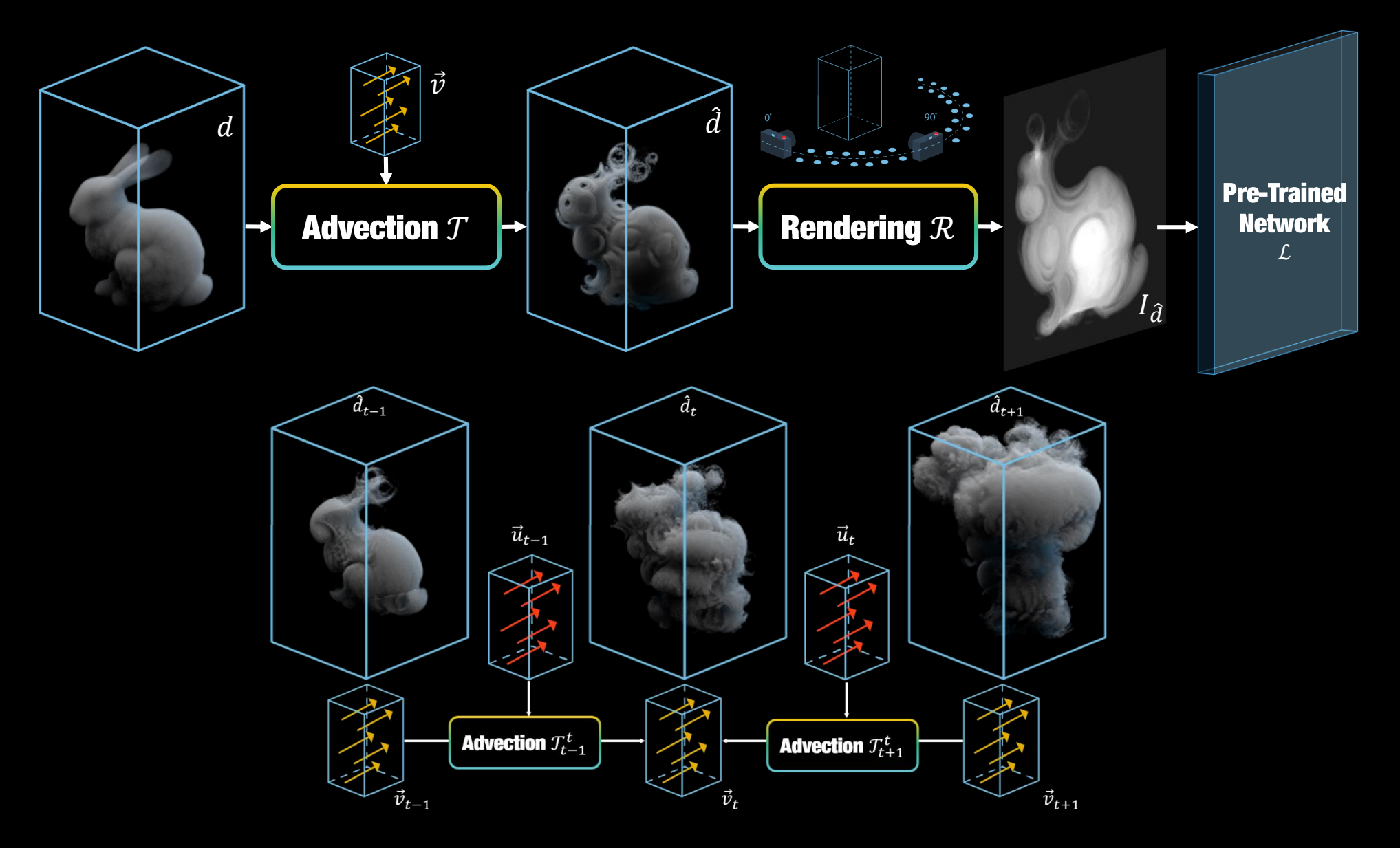

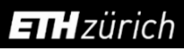

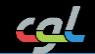

### **Source**

## **Stylized**

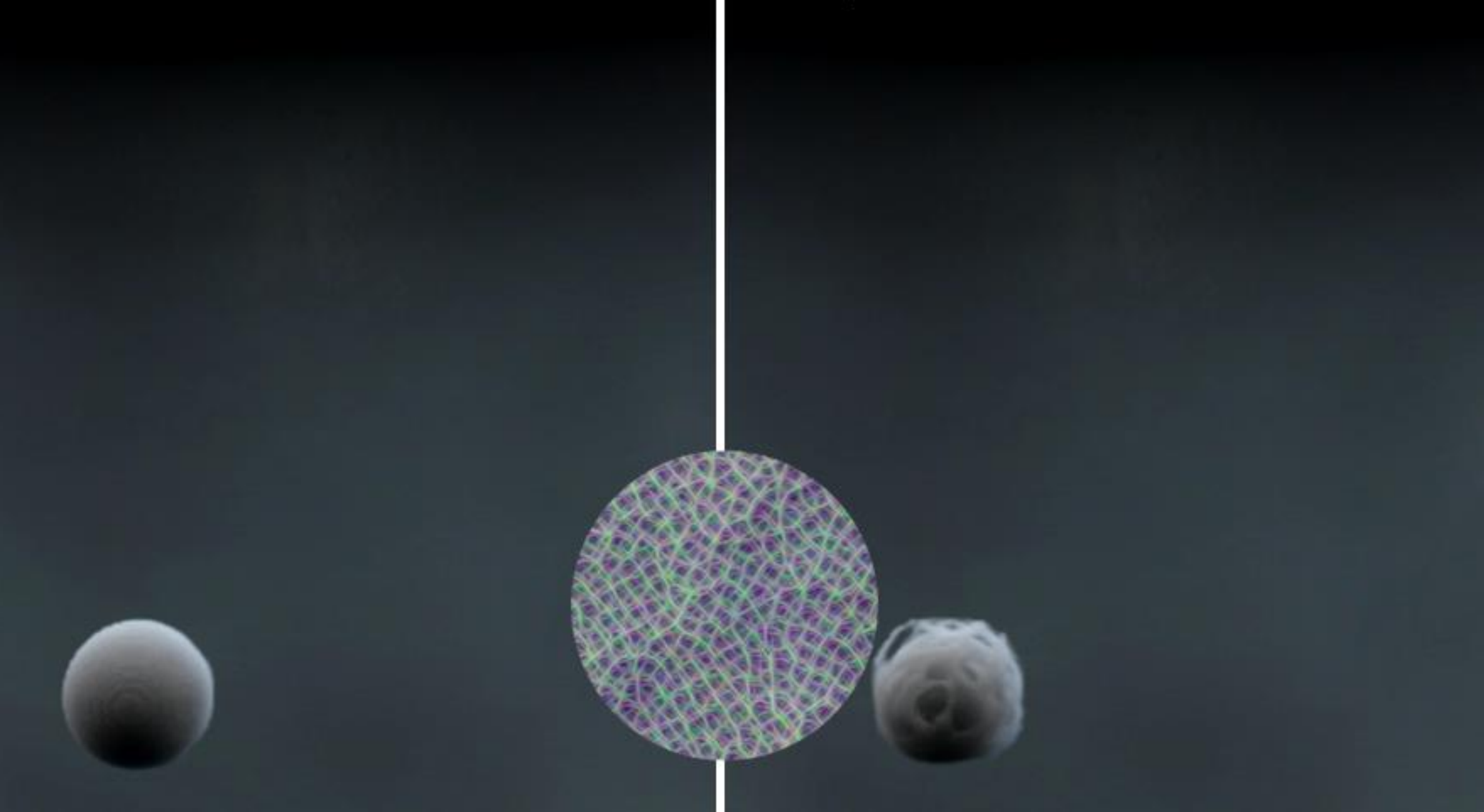

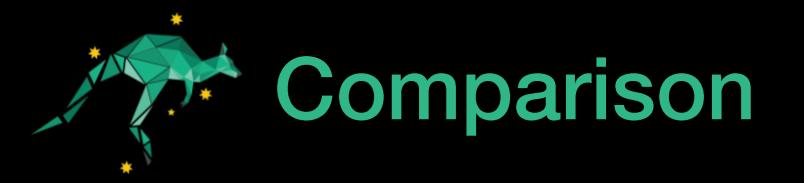

- Example-based Turbulence Style Transfer [Sato et al. 2018]  $\left\vert \cdot\right\vert$ 
	- Minimize divergence, while ours is divergence-free by definition
	- Requires an extra high-res simulation as a reference
	- · Instead, we use a single reference image

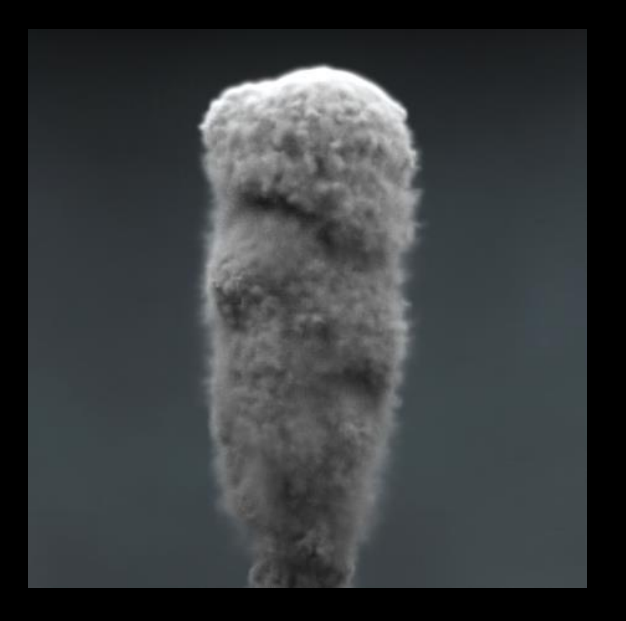

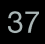

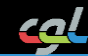

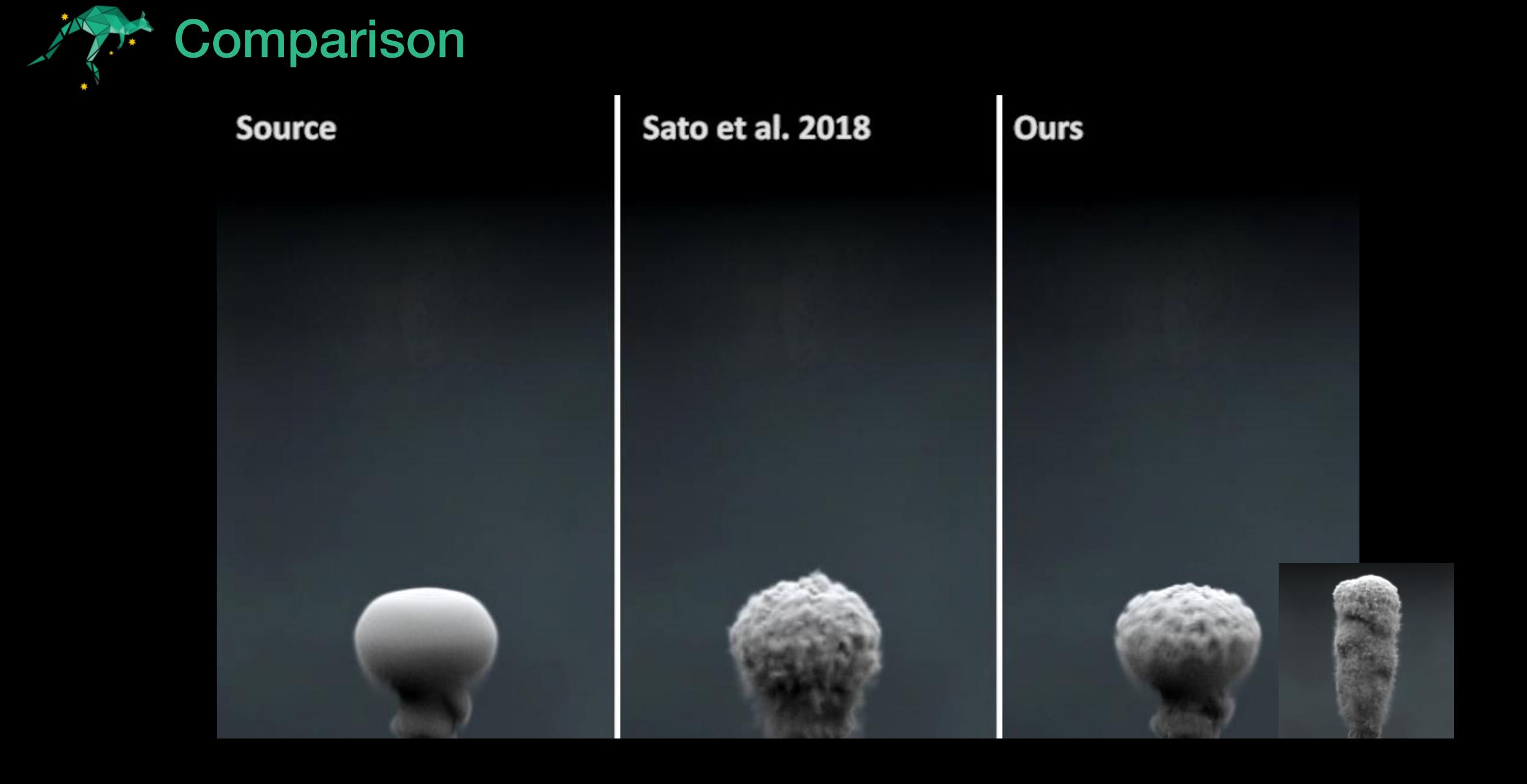

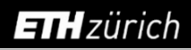

# **Limitation / Future Work**

- Performance & Memory Limitation  $\mathcal{L}_{\mathcal{A}}$ 
	- Up to 200x300x200 with a 8GB GPU
	- Takes around 10 minutes per frame
		- Pre-trained network for instant stylization [Johnson et al. 2016]
		- Analytic differentiation [Liu et al. 2016]  $\bullet$
- **Other Applications**  $\left\vert \cdot\right\vert$ 
	- Reconstruct 3D Smoke Volumes from Images [Eckert et al. 2018]
	- Colorized Stylization [Jamriška et al. 2015]

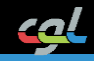

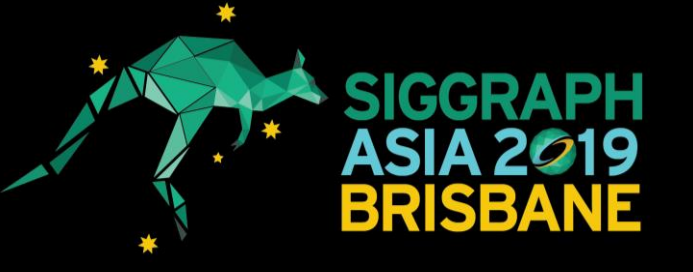

# **Thank you!**

### **Transport-Based Neural Style Transfer for Smoke Simulations**

Byungsoo Kim Vinicius C. Azevedo Markus Gross Barbara Solenthaler

**ETH** zürich

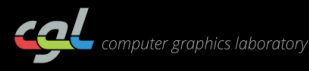

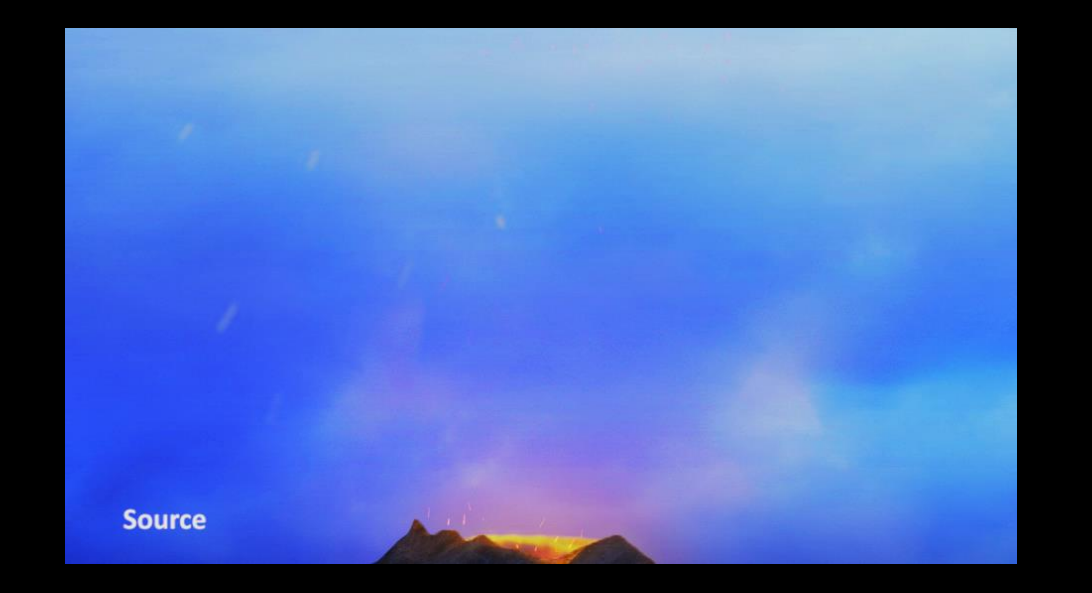

- **Code / Contact**  $\bullet$ 
	- gitlab.ethz.ch/cglsim/neural-flow-style  $\bullet$
	- kimby@inf.ethz.ch / www.byungsoo.me  $\bullet$

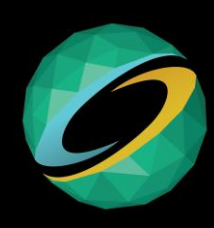